**Diseño de un Sistema de Costo para Vitelsa S.A.**

**Estudiante(s):**

**Dora Isabel Arenas Meneses**

**Kelly Johanna Gonzáles Blanco**

**Director Metodológico Teresa de Jesús Altahona Quijano Director de línea Teresa de Jesús Altahona Quijano**

**Corporación Universitaria Minuto de Dios**

**Vicerrectoría Santanderes – Centro Regional Bucaramanga**

**Contaduría Pública a Distancia**

**Bucaramanga, 09 de septiembre de 2023**

## **Tabla de Contenido**

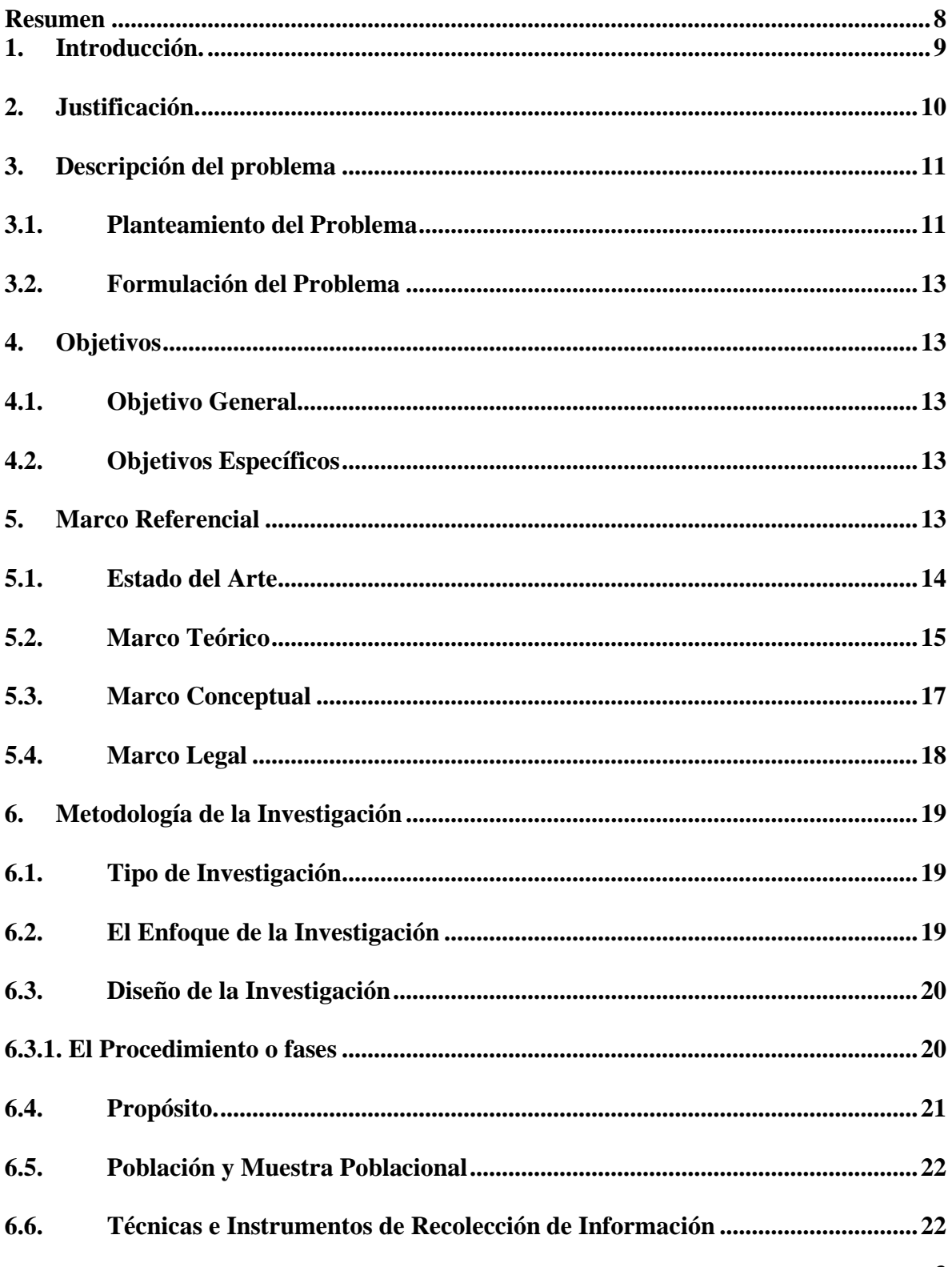

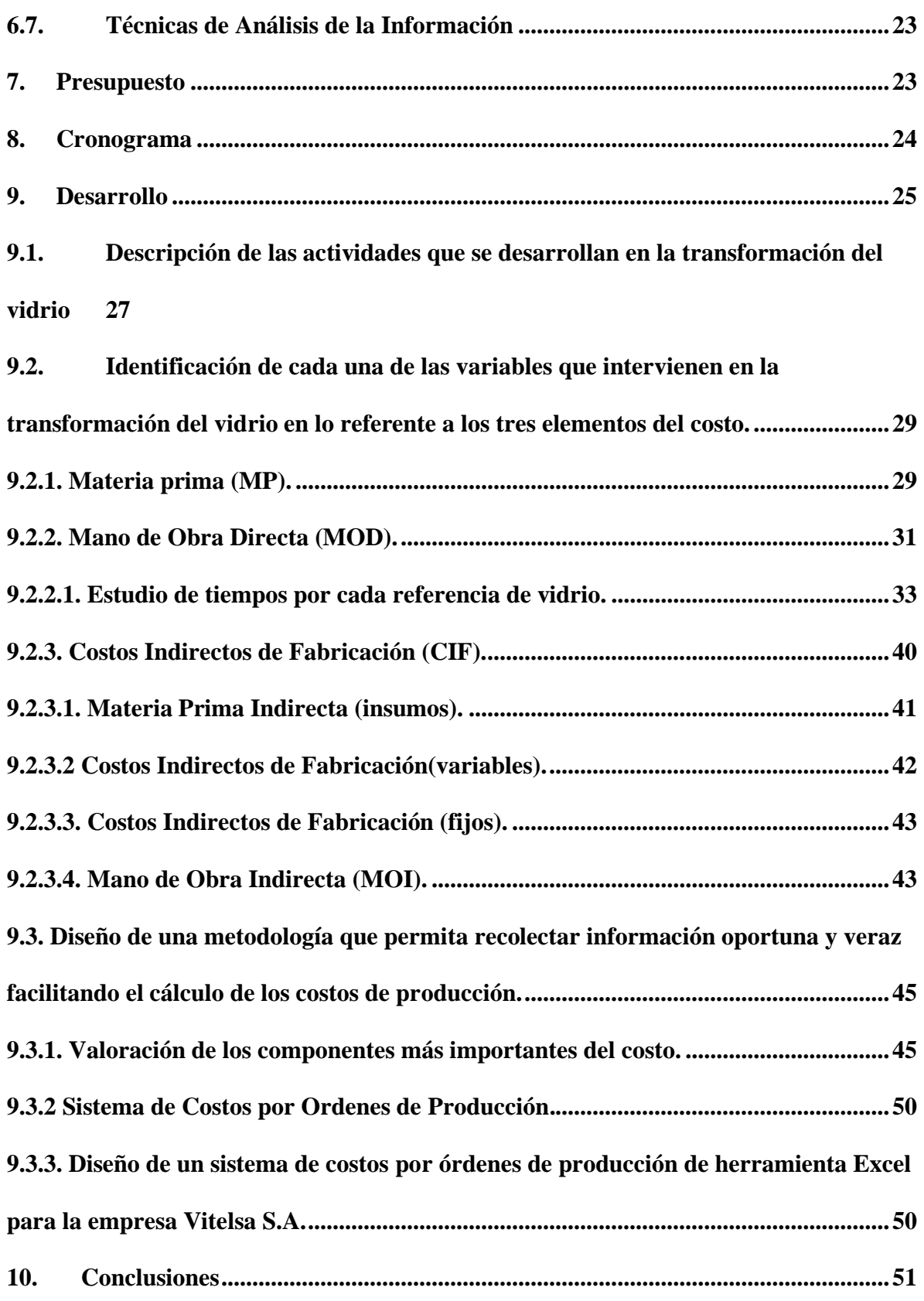

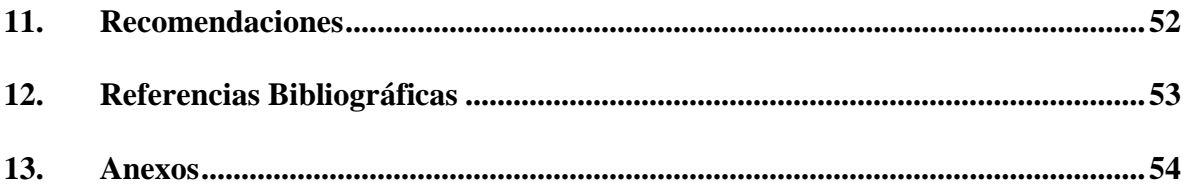

## **INDICE DE TABLAS**

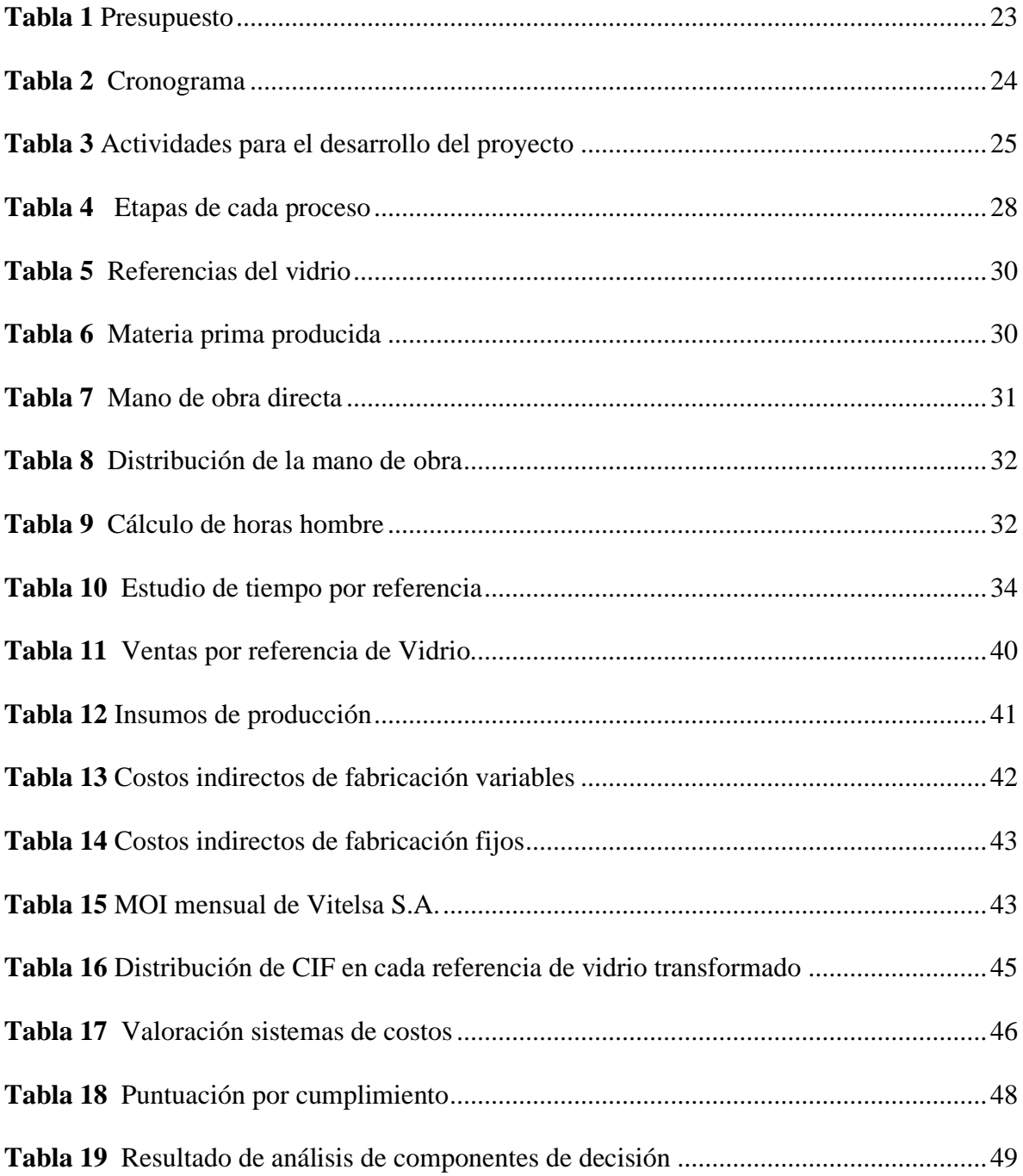

# **INDICE DE ILUSTRACIÓN**

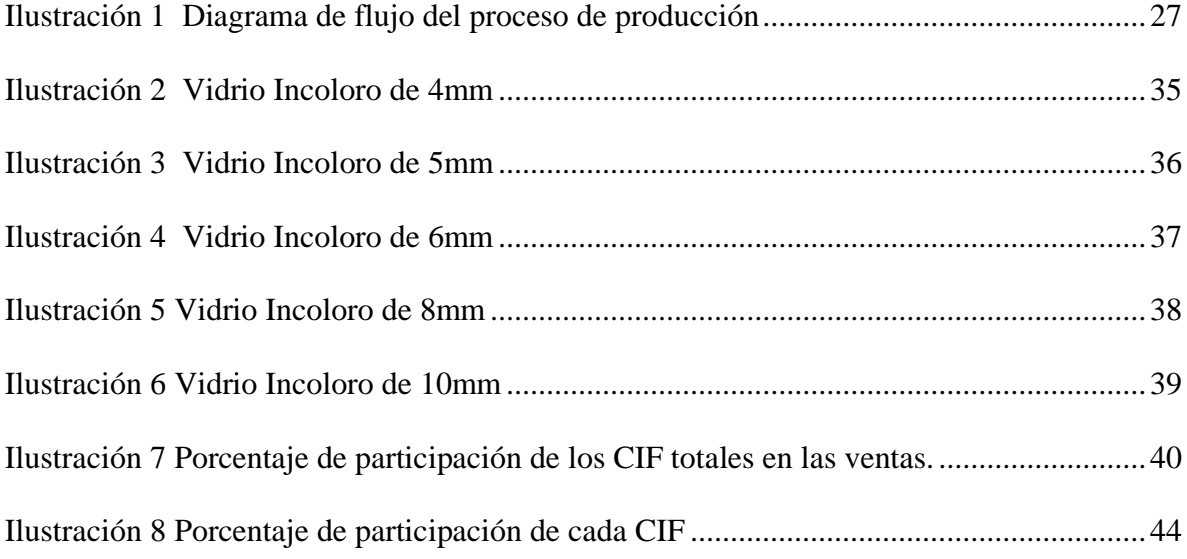

## **INDICE DE ANEXOS**

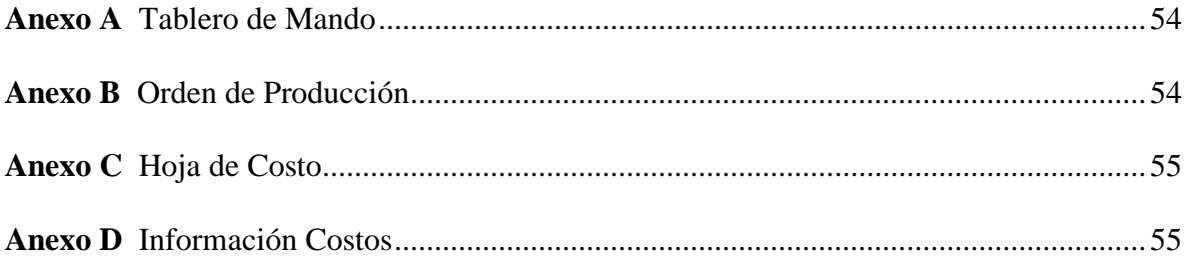

#### **Resumen**

<span id="page-7-0"></span>Este estudio estuvo enfocado en determinar cuál fue el sistema de costeo idóneo para la empresa Vitelsa S.A., con el fin de diseñar un sistema que incrementara la rentabilidad de la empresa. Para lo cual se realizaron trabajos de campo mediante procesos de observación que estableció con precisión los tres elementos del costo que intervienen durante la transformación del vidrio.

El trabajo de observación permitió describir de forma general el proceso de transformación, identificar los tipos de materias primas, la mano de obra directa y los costos indirectos de fabricación por producto, así mismo, se realizaron encuestas para recopilar información relevante. Esto dio como resultado los análisis de costos, tiempos de producción, evaluación de la distribución de la planta actualmente, para poder generar conclusiones y recomendaciones al respecto, dejando establecida la herramienta de utilidad para la compañía en la toma de decisiones, tanto financieras como administrativas y de operación que genere crecimiento y éxito para la misma.

Proyecto que concluyó en el diseño el sistema de costeo por orden de producción basado en la determinación que la producción de Vitelsa no es en masa y cada orden de pedido tiene características y especificaciones particulares según el proyecto del cliente.

## **Palabras Clave:**

Diseño, empresa, procesos, rentabilidad, sistema de costeo.

## **1. Introducción.**

<span id="page-8-0"></span>En el entorno empresarial altamente competitivo y dinámico de hoy en día, la gestión eficiente de los costos es el fundamento para la supervivencia y el éxito de las organizaciones. El adecuado sistema de costos proporciona información valiosa para la toma de decisiones estratégicas, evalúa el desempeño financiero y maximiza la rentabilidad.

El objetivo de este proceso es el diseño de un sistema de costos efectivo y eficiente que se adapte a las necesidades específicas de la empresa Vitelsa S.A. Para lograrlo, se exploran diferentes métodos de asignación de costos, se analizan los costos directos e indirectos asociados a la transformación del vidrio, y se evalúa el impacto de los costos en la rentabilidad de la organización. Además, se consideran aspectos legales y normativos pertinentes, como las leyes contables y fiscales vigentes, para asegurar la conformidad con los requisitos legales y la adecuada presentación de informes financieros.

El diseño de un sistema de costos eficiente requiere del uso de herramientas tecnológicas adecuadas para facilitar la recopilación, análisis y seguimiento de los datos de costos de manera oportuna y precisa. Al finalizar este trabajo se obtiene un sistema de costos sólido y confiable que proporciona a la empresa una base sólida para la toma de decisiones estratégicas, la gestión de costos y la maximización de su rentabilidad, con el objetivo de mejora de su competitividad y su capacidad de enfrentar desafíos del mercado actual.

#### **2. Justificación.**

<span id="page-9-0"></span>Con el cambio y la evolución que día a día se vive en el mercado y la competitividad de este, el obtener utilidades mayores es cada vez más complicado teniendo en cuenta los incrementos de los precios. Es por esto por lo que establecer un sistema de costos se convierte en la herramienta más adecuada para lograr alcanzar los resultados esperados en las utilidades teniendo conocimiento sobre los rubros de cada elemento que interviene en la operación, con el fin de poder tomar decisiones estratégicas que permitan obtener productos de calidad, competitivos en el mercado y con margen de utilidad exitosa.

Vitelsa S.A, al ser una fábrica productora de bienes; requiere del manejo de un sistema de costo, el cual le permita calcular los costos de producción asociados a un producto o pedido especifico. Herramienta que le permitirá tener el conocimiento del costo real asociado al pedido con características específicas que solicita el cliente de manera que logre tomar decisiones informadas sobre precios y presupuestos para futuros proyectos de venta.

A su vez el sistema de costeo, le otorga el control sobre muchas más aristas que se pueden presentar en la producción como lo son la identificación de cuellos de botella, realizar proyecciones de abastecimiento de materia prima, insumos para la producción, planificación de actividades incluyendo programación de turnos de operarios. Información que afecta directamente el resultado de la rentabilidad que se espera obtener.

El no diseñar un sistema de costo adecuado para Vitelsa S.A. hace que la compañía pierda competitividad en el mercado al no tener control e información sobre sus costos reales, lo que dificulta la toma de decisiones y problemas financieros. Por lo tanto, es

<span id="page-10-0"></span>importante que se diseñe un sistema de costo adecuado que permita una gestión eficaz en sus operaciones y maximice su rentabilidad.

#### **3. Descripción del problema**

#### **3.1.Planteamiento del Problema**

<span id="page-10-1"></span>El sector de transformación de vidrio crudo en vidrio de seguridad templado y laminado es una industria especializada que se encarga de transformar vidrio crudo en vidrio de seguridad, es decir, vidrio resistente a los golpes y a las roturas que se utiliza en una amplia variedad de aplicaciones industriales y arquitectónicas. El proceso de transformación implica la aplicación de técnicas de calor y presión para mejorar las propiedades mecánicas del vidrio con el fin de disminuir los niveles de riesgo de lesiones al momento de presentarse rotura. Estas transformaciones del vidrio crudo en vidrio de seguridad resistente a los golpes y roturas son utilizadas en una amplia variedad de aplicaciones tanto en la industria, como en arquitecturas y espacios decorativos.

Los sistemas de costo se han utilizado en plantas transformadoras de vidrio durante décadas, y su evolución ha seguido la evolución de la industria del vidrio en general. Esta herramienta en la gestión eficaz de la administración de las compañías transformadoras de vidrio ha permitido a las empresas medir los costos asociados con la producción de vidrio personalizado y ajustar los precios en consecuencia. Actualmente los softwares de contabilidad de costos permiten automatizar la recopilación y el análisis de datos de costos.

Vitelsa S.A. es una fábrica transformadora de vidrio y una de las empresas más importantes en la cadena de construcción, con reconocimiento en América Latina como una de las compañías más comprometidas en el cumplimiento de los estándares de calidad del

mercado. Por más de 27 años ha desarrollado dentro de su portafolio de opciones de vidrio arquitectónico en el que se encuentra vidrios blindados, vidrios de seguridad laminados y templado laminado, de control solar, acústicos e inteligentes, entre otras más opciones para el confort, seguridad y eficiencia energética para cada uno de los espacios, teniendo como principal objetivo satisfacer la necesidad de cada cliente; siempre avalados con la "Safety Glazing Certificación Council", en Estados Unidos y apuntando a una constante mejora en el SGC ISO9001-2015. Cuenta actualmente con fábricas de transformación de vidrio en las ciudades de Bucaramanga, Bogotá, Cali, Medellín y Cartagena.

En la transformación del vidrio, se emplean recursos como materia prima, mano de obra y costos indirectos de fabricación, los cuales se conocen como elementos del costo. Vitelsa S.A. actualmente no cuenta con una herramienta que le ayude a determinar de forma adecuada y optima los costos de cada orden de fabricación que recibe con especificaciones diferentes para cada una, lo que limita y hace compleja la tarea al gerente al momento de determinar de manera exitosa los costos incurridos tanto fijos como variables en el producto final, por lo que es necesario que la compañía tenga conocimiento del costo real para determinar la rentabilidad del negocio para que sea confiable la información contable y precisa en cada pedido y no se genere incertidumbre sobre, si es lo suficientemente competitivo en cuanto a calidad y precio y adicionalmente permitiendo contar con una herramienta para la toma de decisiones efectivas y estratégicas.

Al basarse las actividades de producción de Vitelsa por pedidos con especificaciones diferentes en cada uno de ellos y al no tener la claridad sobre los costos incurridos y los gastos operacionales de cada producción, hace que en ocasiones el precio de venta se fije mal y esto trascienda en la incertidumbre de si genera utilidad o perdida

dicha pedido. Es por esta razón que para Vitelsa S.A. se hace útil el que se diseñe un sistema de costeo adecuado para poder estimar de forma real y conveniente el precio de venta, previendo que a futuro por el no control de los recursos la empresa pueda presentar problemas financieros.

#### **3.2.Formulación del Problema**

<span id="page-12-1"></span><span id="page-12-0"></span>¿Cuál es el sistema de costeo idóneo para los productos transformados por Vitelsa S.A.?

## **4. Objetivos**

### **4.1.Objetivo General**

<span id="page-12-2"></span>Determinar el sistema de costos para garantizar que la empresa Vitelsa S.A pueda conocer su costo real en el proceso de transformación de vidrio, mediante trabajo de campo en la organización.

### <span id="page-12-3"></span>**4.2. Objetivos Específicos**

- Describir las actividades que se desarrollan en la transformación del vidrio.
- Identificar cada una de las variables que intervienen en la transformación del vidrio en lo referente a los tres elementos del costo.
- <span id="page-12-4"></span>• Diseñar una metodología que permita recolectar información oportuna y veraz que facilite el cálculo de los costos de producción.

## **5. Marco Referencial**

#### **5.1. Estado del Arte**

<span id="page-13-0"></span>En la ciudad de Cuenca, se encontró el proyecto titulado "Modelo De Un Sistema De Costos Para La Industria Que Manufactura Estructuras De Aluminio Y Vidrio", presentado por: Espinoza Flórez Orlando Esteba, Ulloa Vásquez Edgar Teodoro. Este trabajo pretendía un modelo de costos para las industrias que se dedican a manufacturar aluminio y vidrio en la ciudad de Cuenca, Ecuador, dedicada a proponer soluciones en el sector de la construcción en el terminado de aluminio y vidrio; las empresas en este momento por el método que se encuentran realizando su costeo no pueden conocer su rentabilidad, es decir, no tienen claridad de la utilidad exacta que le dejan sus productos.

Para esto, se buscó información a través de un formulario aplicándolo a 5 compañías de esta industria, queriendo saber las necesidades que existen y hacer un análisis de los modelos que existen actualmente para determinar cuál era el modelo de costeo que más se acomodaba a este tipo de empresas. Y se determinó que era el sistema de costos por órdenes de producción.

En el municipio de Bello se encontró el proyecto titulado "Diseño De Un Sistema De Costos Para Mejorar Los Procesos Productivos En El Proyecto Maquila", desarrollado en la Cárcel de Bellavista. Presentado por Martin Restrepo Mauricio. Este trabajo buscaba diseñar un sistema de costos para mejorar los procesos productivos en el proyecto de maquila de la cárcel de Bellavista en el municipio de Bello, Antioquia. En este centro penitenciario no se tenía concomimiento y un estimado de los costos de producción, esto causaba muchas dudas cuando se ejecutaba un proyecto. Por esto, se dieron cuenta que era necesario diseñar un sistema de costos que se ajustara a la realidad que estaban viviendo, de esta manera

conocerían las causas de sus debilidades y también de sus fortalezas para definir los costos de forma correcta para que el proceso de producción fuera eficaz.

Las investigaciones arrojaron grandes fallas que permitieron también realizar un mejoramiento en la producción, restructurando el área y ser más competitivos en su entorno. Los resultados fueron claros en la mejora del tiempo y la adecuación en los espacios de producción, procesando la información que permita tomar decisiones beneficiosas para las personas que se encuentran en este lugar.

En la Universidad Industrial de Santander se encontró el titulado "Diseño De Un Sistema De Costos Para La Empresa Industrial De Accesorios Ltda.". Presentado por Joya Rodríguez Juan Sebastián. Este proyecto tenía como propósito desarrollar un sistema de costos para la empresa Industrial de Accesorios Ltda., en la ciudad de Bucaramanga que se dedica a producir y comercializar montaje de sistemas hidráulicos.

Este texto organiza y estudia los pagos en los que debe incurrir la empresa para realizar su proceso productivo. Su objetivo es el desarrollo de una herramienta eficaz capaz de arrogar el costo exacto de cada producto y que se pueda estimar el beneficio que logra cada uno. Así mismo conocer donde hay un costo mayor y buscar la forma de disminuirlo.

Entiende cómo funcionan y se comportan los costos en cada proceso de producción que requiera la empresa, convirtiéndose esta herramienta indispensable para el mejoramiento continuo de la empresa.

#### **5.2.Marco Teórico**

<span id="page-14-0"></span>Los sistemas de costos son una herramienta esencial para la gestión de cualquier empresa, y su correcta aplicación puede tener un impacto significativo en la rentabilidad y competitividad de esta. En este sentido, existen diversas teorías y enfoques que ha surgido con relación a los sistemas de costos, los cuales permiten en este caso observar y lograr determinar el sistema idóneo para cada empresa.

Según Horngren et al. (2017), los sistemas de costos se utilizan para asignar costos a los productos o servicios que produce una empresa. Estos sistemas pueden ser utilizados para diferentes propósitos, como la fijación de precios, la toma de decisiones y el control de costos. Además, estos sistemas pueden clasificarse en sistemas de costos por órdenes de producción, sistemas de costos por procesos y sistemas de costos conjuntos.

Mowen y Hansen (2017), plantean que los sistemas de costos se utilizan para medir el costo de producción de los productos o servicios de una empresa. Estos sistemas pueden incluir la identificación y asignación de costos directos e indirectos a los productos o servicios. Además, estos sistemas pueden ser utilizados para la toma de decisiones relacionadas con la producción y la fijación de precios.

Por su parte Maher (2019), indica que los sistemas de costos son una herramienta clave para la toma de decisiones y la planificación de la empresa. Estos sistemas pueden ayudar a las empresas a determinar los costos de producción y los márgenes de ganancia de sus productos o servicios. Además, estos sistemas pueden ser utilizados para el control de costos y el monitoreo de la eficiencia de la producción.

Los sistemas de costos son herramientas importantes para las empresas en la medición y asignación de costos a los productos y servicios que producen. Estos sistemas pueden variar según la naturaleza de la empresa y su forma de producción. Además, estos sistemas son útiles para la toma de decisiones relacionadas con la fijación de precios, la planificación de la producción y el control de costos.

#### **5.3.Marco Conceptual**

<span id="page-16-0"></span>Un sistema de costos es una herramienta fundamental en la gestión empresarial que permite medir, controlar y gestionar los costos asociados a la producción de bienes, prestación de servicios o realización de actividades en una organización. En su núcleo, el sistema de costos se basa en el concepto de costo, que representa el valor monetario de los recursos utilizados en la producción. Estos recursos pueden ser materiales, mano de obra directa o indirecta, gastos generales de fabricación y otros costos relevantes.

La clasificación de los costos es crucial para comprender su naturaleza y relación con la producción. Por ejemplo, los costos fijos permanecen constantes independientemente del volumen de producción, mientras que los costos variables, como su nombre lo indica, varían en función de la actividad empresarial.

Dentro del sistema de costos, los costos directos e indirectos se distinguen. Los costos directos son aquellos que se pueden atribuir directamente a un producto o servicio específico, como los materiales utilizados en su fabricación. Por otro lado, los costos indirectos son aquellos que no pueden asignarse directamente a un producto y se distribuyen mediante métodos de asignación, como el costeo absorbente o el costeo basado en actividades (ABC).

El punto de equilibrio es otro elemento clave en el sistema de costos. Representa el nivel de ventas o producción en el cual los ingresos igualan exactamente los costos, lo que resulta en una ganancia nula. El punto de equilibrio es una referencia importante para evaluar la rentabilidad y la viabilidad de un producto o servicio.

La asignación de costos es un proceso esencial en el sistema de costos. Aquí, se utilizan diferentes métodos para asignar los costos indirectos a los productos o servicios.

Por ejemplo, el costeo absorbente asigna los costos indirectos en función de una base de costos, como la mano de obra directa o las horas de maquina utilizadas. El costo directo, por otro lado, solo considera los costos variables directos en el cálculo del costo del producto.

El análisis de costos es una actividad crucial para comprender el comportamiento de los costos y su impacto en la rentabilidad. El análisis puede incluir la identificación de áreas de ineficiencia, la detección de desviaciones en los costos reales con respecto a los costos presupuestados y la evaluación de las variaciones de precios. Este análisis proporciona información valiosa para la toma de decisiones estratégicas, como la fijación de precios, la selección de productos y la planificación de presupuestos.

Además, el sistema de costos desempeña un papel fundamental en el control de costos. Implica la implementación de medidas y políticas para monitorear y limitar los costos en función de los objetivos establecidos. Mediante la comparación de los costos reales con los costos presupuestados, es posible identificar desviaciones y tomar acciones correctivas para mantener los costos bajo control.

#### **5.4.Marco Legal**

<span id="page-17-0"></span>Ley 1314 de 2009, establece el marco normativo para la convergencia de las normas contables colombianas con las Normas Internacionales de Información Financiera (NIIF).

Decreto 2420 de 2015, reglamenta la Contabilidad en Colombia y establece las disposiciones contables aplicables a las empresas y define los criterios para la valoración, medición y reconocimiento de los activos, pasivos, ingresos y gastos, como también pautas relacionadas con los costos y su tratamiento contable.

Ley 1819 de 2016 introdujo una reforma tributaria en Colombia, bajo la cual las disposiciones relacionadas con los impuestos sobre la renta y el impuesto al valor agregado (IVA), pueden afectar los costos y su tratamiento fiscal.

Artículo 23 de la Resolución 002 de 2005, expedida por el Consejo Técnico de Contaduría Pública, en el cual se implementa como metodología de costeo para una empresa manufacturera con inventarios de producto en procesos.

### **6. Metodología de la Investigación**

#### <span id="page-18-0"></span>**6.1.Tipo de Investigación**

<span id="page-18-1"></span>Se una investigación descriptiva, la cual según Sampieri en su libro "Metodología de la Investigación" (6ta edición), describía este tipo de investigación como una estrategia que buscaba responder preguntas como; "¿qué es?", "¿cómo es?" o "¿cuál es la situación actual?". Esta metodología implica describir y documentar las características, prácticas y desafíos existentes.

A través de esta metodología se generó un análisis y caracterización general de la empresa Vitelsa S.A., ayudado a identificar cada fase del proyecto para priorizar el objetivo del trabajo y así poder medir y evaluar las distintas variables objeto del estudio, con el fin de poder llegar a la respuesta de nuestra pregunta problemática y saber "¿cuál es el sistema de costo idóneo para la empresa?".

### **6.2.El Enfoque de la Investigación**

<span id="page-18-2"></span>Se realizó bajo un enfoque mixto, combinando elementos de investigación cuantitativa y cualitativa en un mismo estudio como lo menciona Sampieri en su libro "Metodología de la Investigación" (6ta edición). Enfoque que busca obtener una

comprensión más completa y profunda sobre el problema de investigación aprovechando las fortalezas de ambos enfoques.

Bajo este enfoque se realizó recolección y análisis de datos cuantitativos a través de la tabulación de información obtenida a través de las encuestas aplicadas, así como también la descripción por medio de observación en las visitas a campo en las instalaciones de la empresa Vitelsa S.A.

#### **6.3. Diseño de la Investigación**

<span id="page-19-0"></span>Se realizó una investigación de campo según el contexto de Sampieri en su libro "Metodología de la Investigación" (6ta edición), plantea que el investigador recopile datos directamente del entorno o contexto donde se desarrolla el problema de investigación. Esta etapa es fundamental para recopilar datos relevantes y contextualizados, especialmente en la investigación cualitativa, para lo cual se requiere adaptabilidad, registro detallado y reflexividad por parte de quien realiza la investigación.

Este trabajo de campo implicó interactuar con los protagonistas de cada una de las líneas del proceso de transformación de vidrio de la empresa Vitelsa, interacción que se llevó a cabo a través de recolección de datos de forma directa por medio de encuesta u observación en el lugar, que permitió contar con un contexto real de la empresa.

### <span id="page-19-1"></span>*6.3.1. El Procedimiento o fases*

• Descripción de las actividades que se desarrollan en la transformación del vidrio.

Fase 1: Se hicieron visitas de inspección para conocer el proceso de transformación del vidrio, contando con la guía del ingeniero jefe de producción.

 Fase 2: Se creo el diagrama de flujo que facilitó la identificación de cada actividad de producción.

• Identificación de cada una de las variables que intervienen en la transformación del vidrio en lo referente a los tres elementos del costo.

Fase 3: Se aplicó encuesta para recolectar información relevante sobre la producción, precios del mercado y costos de materiales.

Fase 4: Tabulación de información de las encuestas y análisis de resultados que determinaron cual sistema de costeo es el adecuado para desarrollar.

• Diseño de una metodología que permitió recolectar información oportuna y veraz para la determinación de los costos de producción.

Fase 5: Se realizaron los cálculos pertinentes al sistema de costeo que se determinó basado en los resultados de la investigación de campo

#### **6.4. Propósito.**

<span id="page-20-0"></span>De acuerdo con Sampieri en su libro "Metodología de la investigación "(6ta edición), la investigación básica o también conocida como investigación fundamental o pura, se centraba en generar nuevos conocimientos teóricos relacionados con el tema de estudio en particular. De esta forma en el campo de los sistemas de costos, se tuvo como objetivo principal ampliar la comprensión de los conceptos, métodos y técnicas utilizadas en el diseño del sistema de costo de la organización.

Se realizó una revisión de literatura existente sobre sistemas de costos permitiendo identificar las variables y se desarrolló una metodología para analizar e interpretar datos con el fin de extraer conclusiones y de esta forma se realizó recomendaciones en la presentación del diseño de sistema de costo para la compañía. Este tipo de investigación buscaba responder una pregunta problemática, sin tener una aplicación práctica inmediata o directa, pero que permitió ser utilizada posteriormente como base para la implementación.

#### **6.5.Población y Muestra Poblacional**

<span id="page-21-0"></span>Se realizó en las instalaciones de la empresa Vitelsa S.A. ubicada en el Parque Industrial 1 Mz I CL F Bodega 118 en la ciudad de Bucaramanga y para su desarrollo se obtuvo la colaboración del personal de producción los cuales suministraron la información necesaria sobre las características del proceso y los productos que se elaboran. Así mismo se obtuvo apoyo del área contable, comercial y demás personal administrativo. Siendo la población del área productiva un total de 80 operarios, 3 supervisores y 1 jefe de producción; el área contable con una población de 3 personas y el área de compras y comercio exterior de 5 personas y el gerente; para una población total de 93 personas.

#### **6.6. Técnicas e Instrumentos de Recolección de Información**

<span id="page-21-1"></span>Una de las técnicas utilizadas para el desarrollo de la investigación fue la observación en las visitas y con apoyo de un formato que se diseñó para recoger datos relevantes en cada visita sobre cada proceso. A su vez se aplicó encuesta para conocer el portafolio de productos, descripción de cada área de producción y análisis general de la empresa. Encuesta que se aplicó a tres grupos de selección (Gerencia, Operarios y área administrativa).

Se diseño un formato de encuesta para cada área, con preguntas abiertas y cerradas que permitan identificar la producción, el control de la materia prima, la mano de obra y los costos indirectos de fabricación; información que se hace relevante para respaldar la necesidad de diseñar un sistema de costo y cuál de los sistemas que existen actualmente es el más idóneo para el caso.

## **6.7.Técnicas de Análisis de la Información**

<span id="page-22-2"></span><span id="page-22-1"></span>**Tabla 1** *Presupuesto*

<span id="page-22-0"></span>Al aplicar la encuesta como instrumento de recolección de información, se hizo necesario realizar como técnica de análisis la estadística descriptiva. Tabulando las respuestas dadas por cada encuestado para lograr así cuantificar y medir dicha información a fin de realizar los cálculos que se requieran de acuerdo con el sistema de costeo.

## **7. Presupuesto**

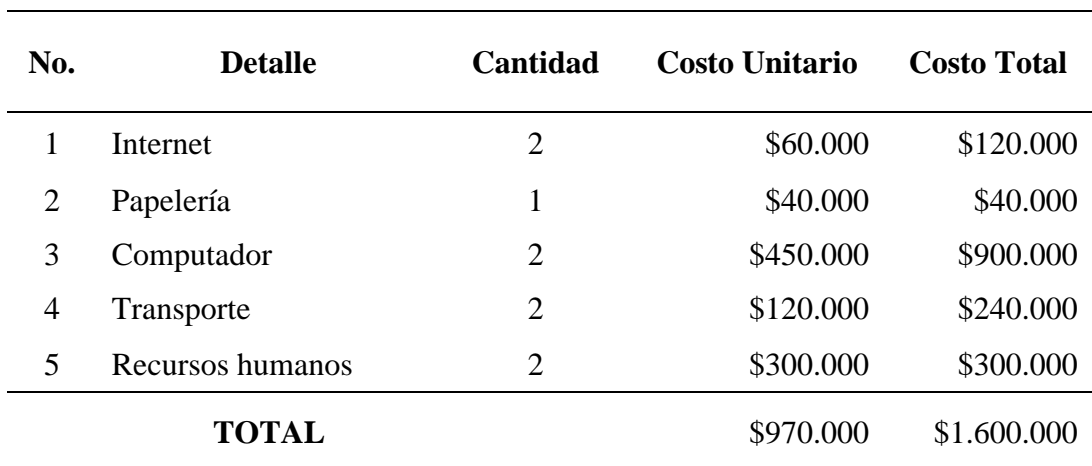

*Presupuesto detallado de los gastos del proyecto*

# **8. Cronograma**

# **Tabla 2**

*Cronograma*

<span id="page-23-1"></span><span id="page-23-0"></span>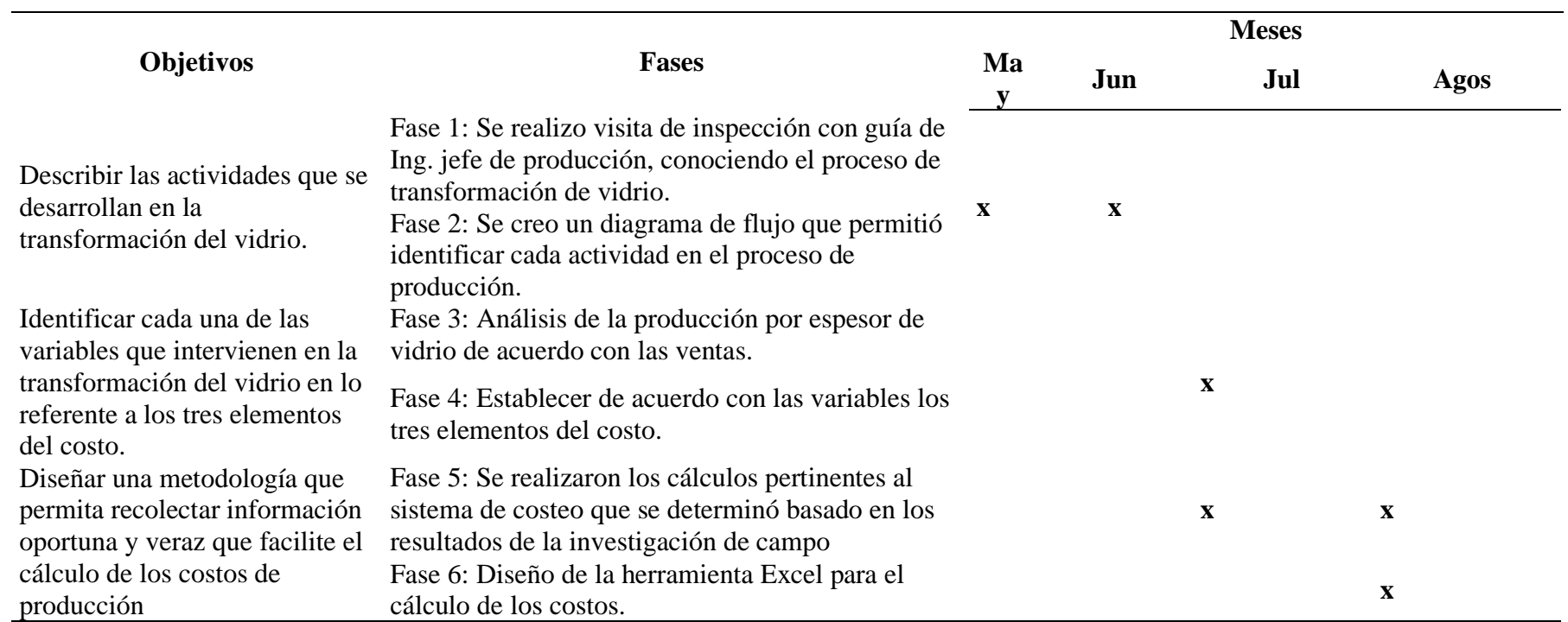

*Cronograma detallado de las fases del proyecto*

## **9. Desarrollo**

<span id="page-24-0"></span>A continuación, se menciona el proceso de desarrollo del diseño de un sistema de costos en una empresa transformadora de vidrio de la ciudad de Bucaramanga, que permite conocer de forma completa y precisa el coste unitario, para fijar un margen de utilidad preciso que ayude a tomar decisiones y conocer el precio de venta correcto.

### <span id="page-24-1"></span>**Tabla 3**

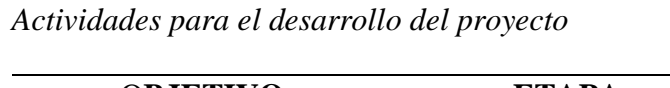

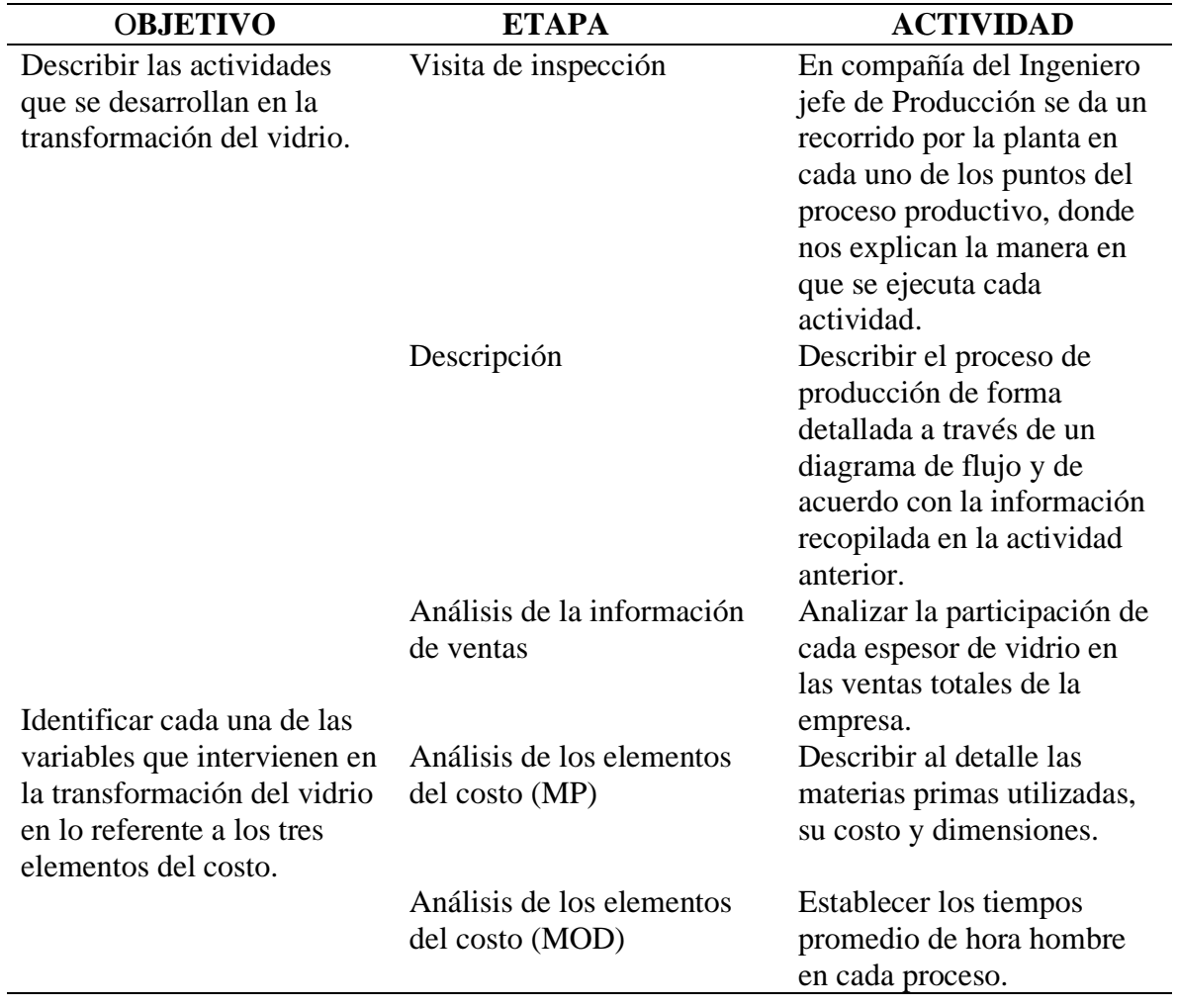

|                                                                                                    |                                                                    | Calcular el valor de hora<br>hombre por cada línea de<br>proceso.                                                                                                    |
|----------------------------------------------------------------------------------------------------|--------------------------------------------------------------------|----------------------------------------------------------------------------------------------------|
|                                                                                                    | Análisis de los elementos<br>del costo (CIF)                       | Establecer los CIF<br>asociados a la línea de<br>producción clasificándolos<br>en fijos y variables.<br>Discriminar el pago<br>mensual de los Costos<br>Indirectos de Fabricación.                                                       |
| Diseñar una metodología<br>que permita recolectar<br>información oportuna y<br>veraz que facilite el cálculo<br>de los costos de producción. | Cálculos pertinentes al<br>sistema de costeo                       | Calcular la materia prima<br>utilizada de acuerdo con las<br>unidades vendidas.<br>Calcular el valor de MOD<br>aplicada de acuerdo con las<br>unidades vendidas.<br>Calcular el valor de CIF de<br>acuerdo con las unidades<br>vendidas. |
|                                                                                                    | Diseño de la herramienta<br>Excel para el cálculo de los<br>costos | Elaborar el archivo Excel<br>de una forma automática y<br>amigable para el usuario.                                                                                                    |

*Detalle de las actividades a desarrollar en cada fase*

## **9.1.Descripción de las actividades que se desarrollan en la transformación del vidrio**

<span id="page-26-0"></span>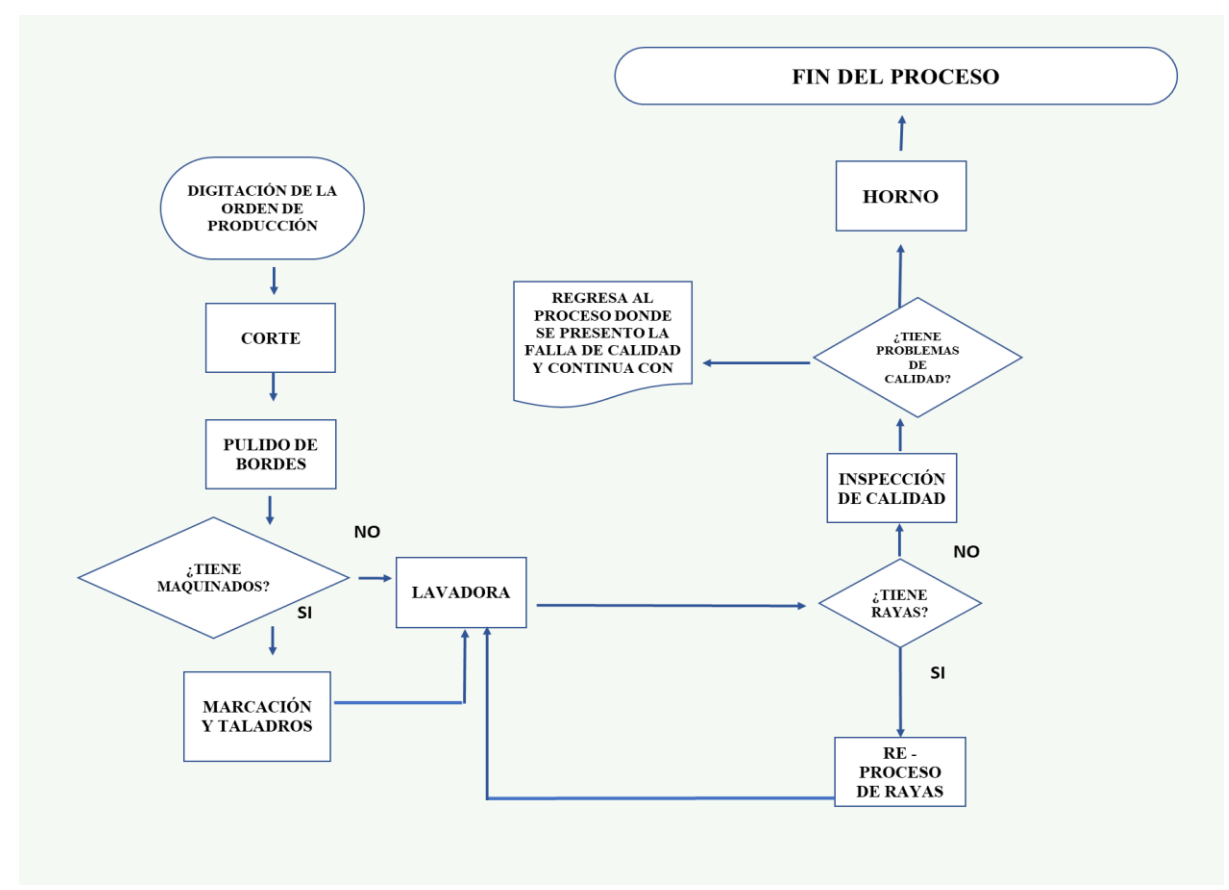

**Ilustración 1** *Diagrama de flujo del proceso de producción*

El proceso de producción del vidrio se distribuye en varias etapas, desde la gestión del pedido y la digitación de la orden de producción, hasta el empaque y la entrega del producto, cada orden se trabaja de forma diferente y de acuerdo con la solicitud que tiene cada cliente, pero siguiendo el orden del diagrama de flujo anteriormente mostrado.

<span id="page-27-0"></span>**Tabla 4**

*Etapas de cada proceso*

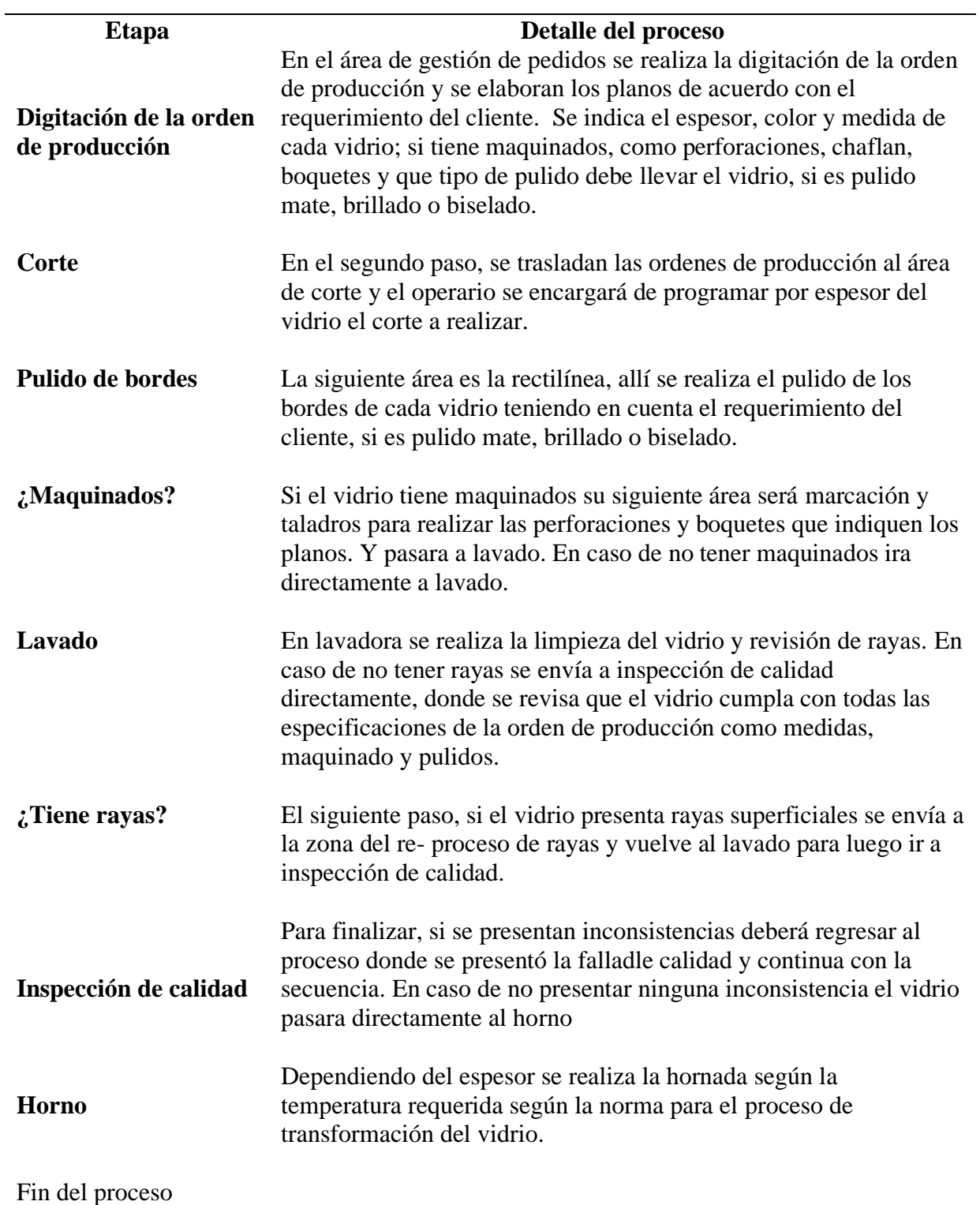

*Descripción de las etapas del proceso de producción* 

## <span id="page-28-0"></span>**9.2. Identificación de cada una de las variables que intervienen en la transformación del vidrio en lo referente a los tres elementos del costo.**

#### <span id="page-28-1"></span>*9.2.1. Materia prima (MP).*

La empresa Vitelsa S.A., maneja diferentes referencias de vidrios. La tabla 5. Muestra las diferentes materias primas que son transformadas en la planta de producción de la compañía, las cuales varían en su espesor, medida y costo por metro cuadrado.

Estas materias primas son transformadas a través de un proceso de calentamiento a temperaturas de hasta 700°C e inmediatamente enfriadas en la zona de sopladores con aire frio a presión controlada en sus caras hasta conseguir una temperatura no mayor a 30°C al salir del horno, para que tome la característica de vidrio templado de seguridad para el uso arquitectónico e inmobiliario de acuerdo a las especificaciones técnicas solicitadas por cada cliente, en cuanto a tamaño del vidrio requerido, cantidades y diámetros de perforaciones, cantidad y tamaño de boquetes y tipos de pulidos de los bordes de cada vidrio.

Cualquiera que sea la finalidad del producto, ejemplo; ventanas, divisiones de baño, puertas, etc. La materia prima es una sola, lamina de vidrio incoloro y su variación únicamente depende de su espesor, es decir, puede ser de 4MM, 5MM, 6MM, 8MM o 10M, y la dimensión como se puede observar en la tabla 3.

## <span id="page-29-0"></span>**Tabla 5** *Referencias del vidrio*

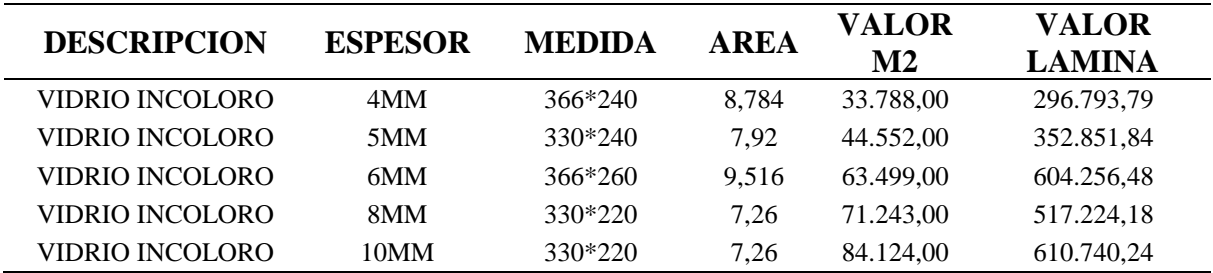

*Descripción técnica y costo de cada lamina de vidrio*

Por lo anterior se toma el costo promedio de compra de la materia prima anual de la

empresa (\$698.612.424/12 = \$58.217.702.) como costo directo mensual de la materia prima

y teniendo en cuenta el presupuesto de ventas se estima la compra de la misma.

## <span id="page-29-1"></span>**Tabla 6**

*Materia prima producida*

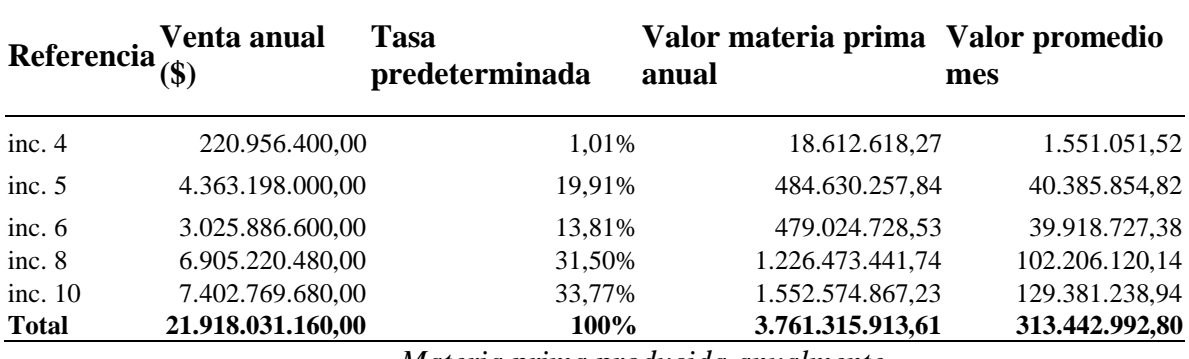

*Materia prima producida anualmente*

## <span id="page-30-0"></span>*9.2.2. Mano de Obra Directa (MOD).*

En este apartado se distribuye la mano de obra directa de acuerdo de cada una de las líneas de proceso de transformación que tiene la materia prima; los trabajadores en cada uno de los procesos manejan un rango de acuerdo con su experiencia y antigüedad, desarrollando cada etapa de la línea de producción, catalogándose en operario o auxiliar según sea su especialidad. En la tabla se muestra el valor de la Mano de Obra Directa cancelada al mes por Vitelsa para el periodo 2022.

# <span id="page-30-1"></span>**Tabla 7**

*Mano de obra directa*

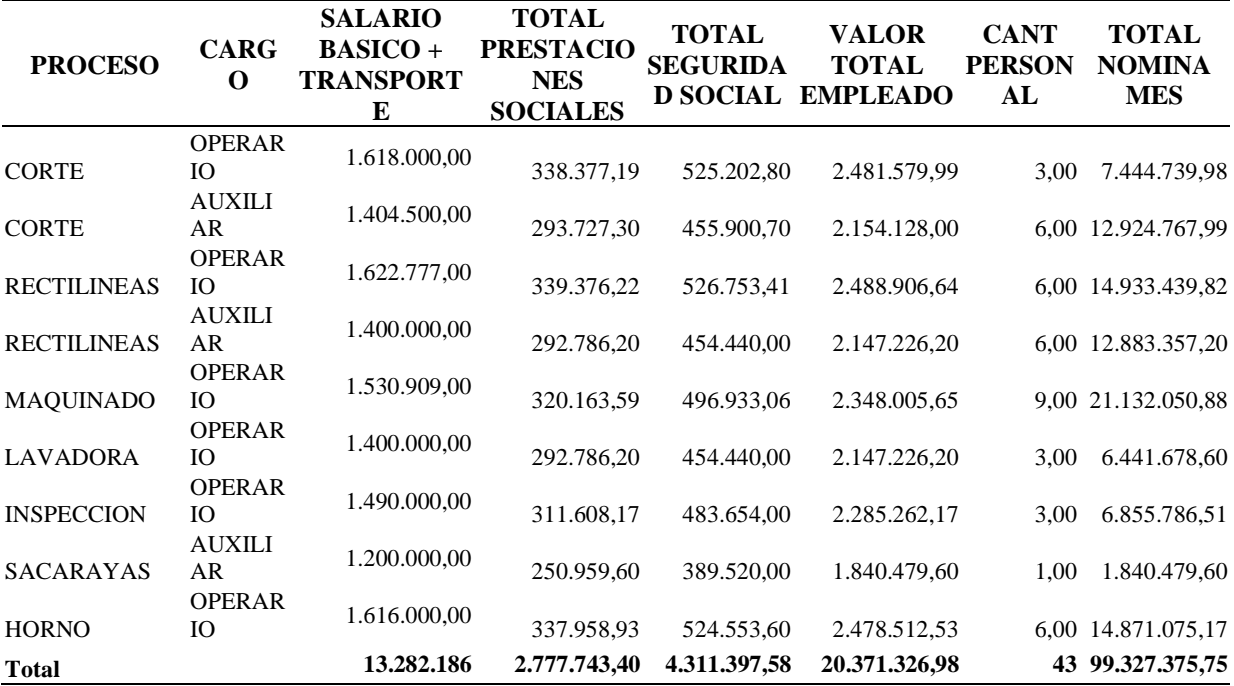

*Mano de obra directa cancelada por Vitelsa mensual*

Actualmente Vitelsa no lleva control de Mano de Obra por referencia de vidrio transformado, por tal razón esta se distribuirá teniendo como base el porcentaje de ventas de cada referencia transformada, ya que la empresa fabrica sobre pedido.

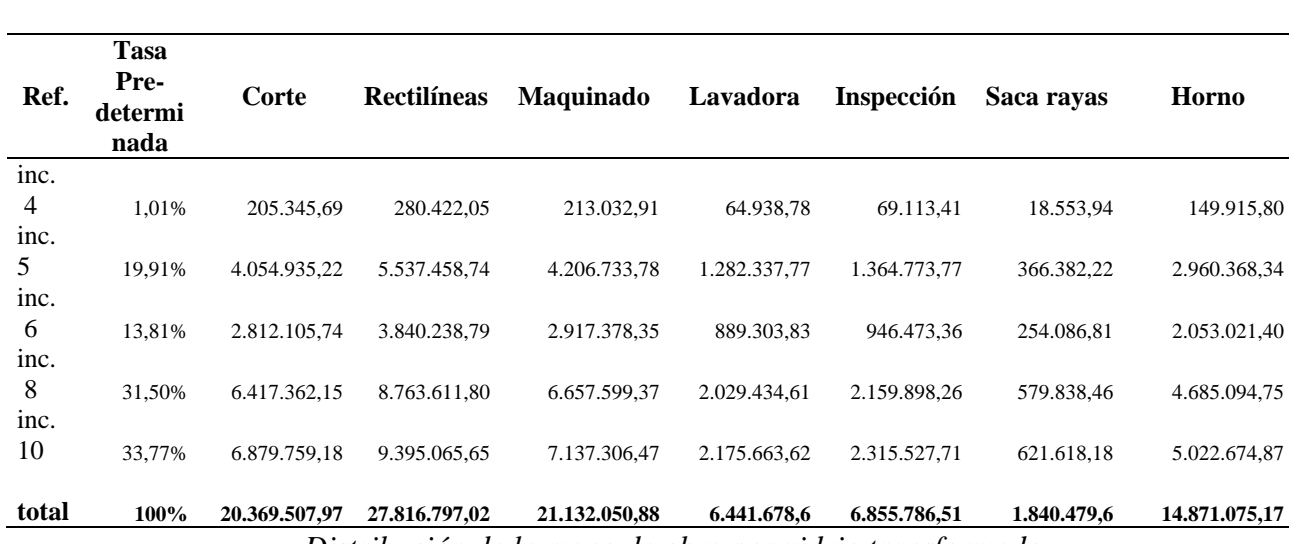

<span id="page-31-0"></span>**Tabla 8** *Distribución de la mano de obra*

*Distribución de la mano de obra por vidrio transformado* 

De acuerdo con la información presentada en la tabla 7 donde se indica la cantidad de personal que labora en cada uno de los procesos y el valor de nómina cancelada se realiza el cálculo de horas hombre por mes.

#### <span id="page-31-1"></span>**Tabla 9**

*Cálculo de horas hombre*

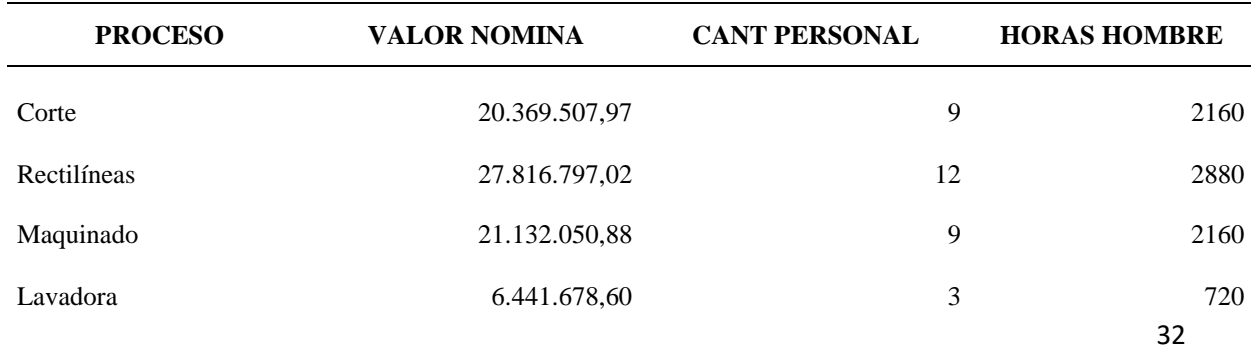

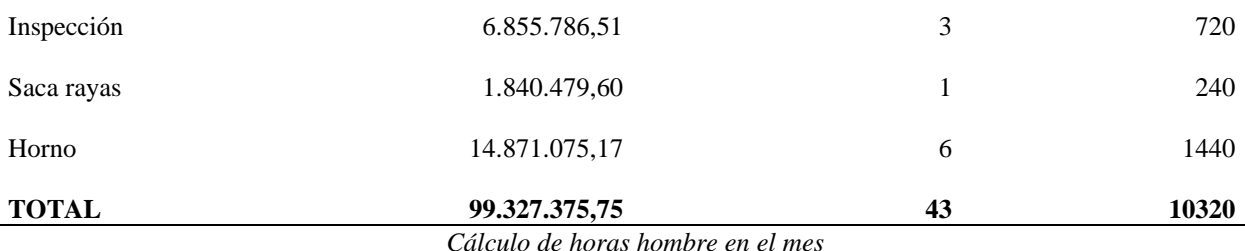

Tomando la información de la anterior tabla se calcula el valor por minuto de la Mano de Obra Directa de la siguiente forma:

> Valor hora = Valor nómina Horas Hombre Valor hora = 99.327.375,75 10.320

Valor horas  $=$  \$9.624,75

<span id="page-32-0"></span>**9.2.2.1. Estudio de tiempos por cada referencia de vidrio***.* Este estudio de tiempo por cada referencia ayuda a identificar el valor de la mano de obra directa aplicada a cada metro cuadrado de vidrio transformado. El cálculo del valor real de producción se realizará tomando como tasa salarial el valor de la hora multiplicado por el tiempo del estudio.

## <span id="page-33-0"></span>**Tabla 10**

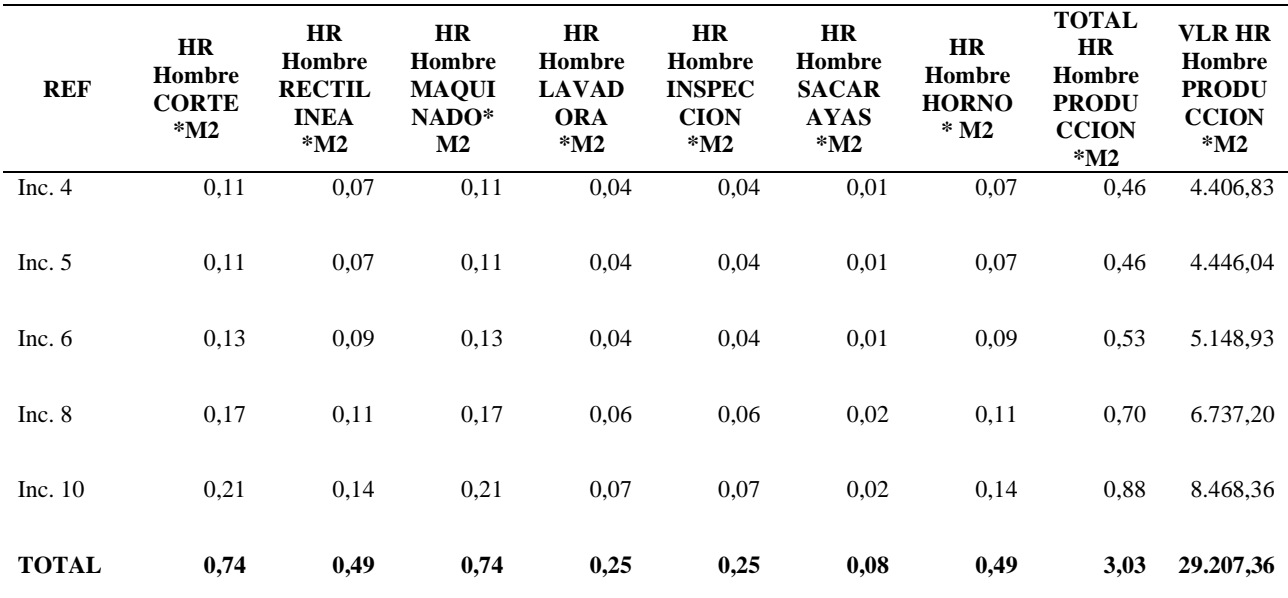

*Estudio de tiempo por referencia*

*Hora hombre invertida por metro cuadrado de vidrio transformado por referencia*

# <span id="page-34-0"></span>**Ilustración 2**

*Vidrio Incoloro de 4mm*

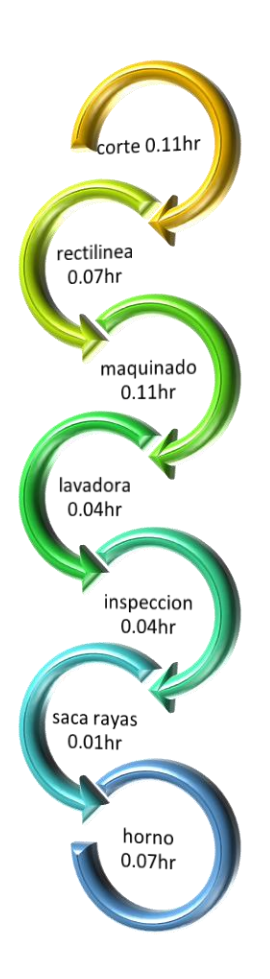

Estudio de tiempos del proceso de transformación del vidrio incoloro 4mm*.* La transformación de un metro cuadrado de vidrio incoloro de 4mm tarda 0.46 horas, por lo que el valor de mano de obra directa por M2 es de \$4.406,83.

# <span id="page-35-0"></span>**Ilustración 3**

*Vidrio Incoloro de 5mm*

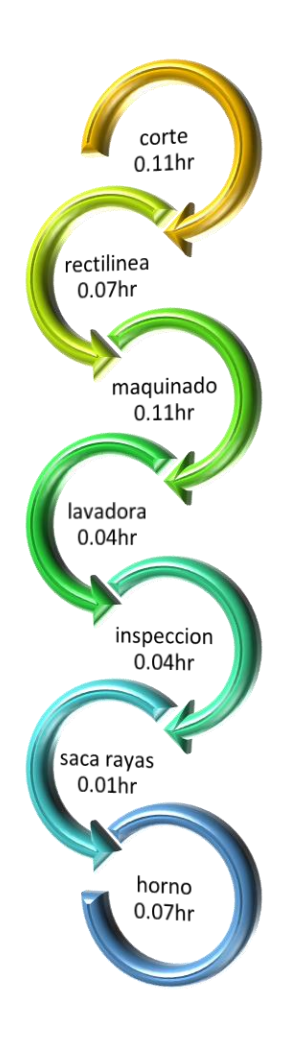

Estudio de tiempos del proceso de transformación del vidrio incoloro 5m.

La transformación de un metro cuadrado de vidrio incoloro de 5mm tarda 0.46 horas, por lo que el valor de mano de obra directa por M2 es de \$4.406,83

## <span id="page-36-0"></span>**Ilustración 4** *Vidrio Incoloro de 6mm*

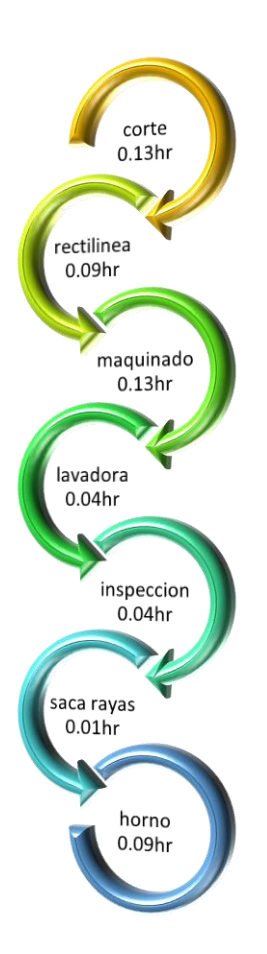

Estudio de tiempos del proceso de transformación del vidrio incoloro 6mm

La transformación de un metro cuadrado de vidrio incoloro de 6mm tarda 0.53

horas, por lo que el valor de mano de obra directa por M2 es de \$5.148,93

# <span id="page-37-0"></span>**Ilustración 5**

*Vidrio Incoloro de 8mm*

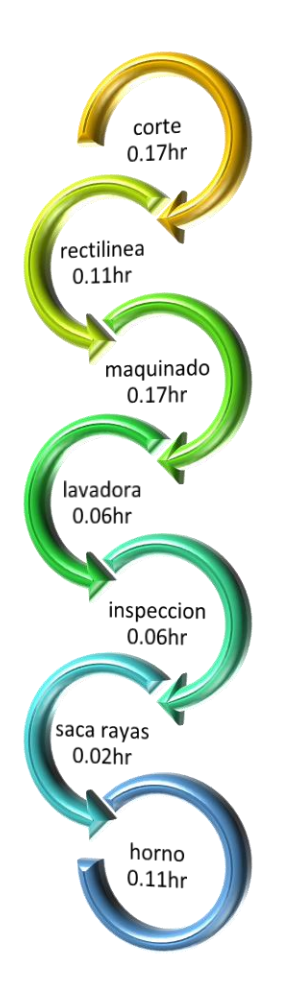

Estudio de tiempos del proceso de transformación del vidrio incoloro 8mm

La transformación de un metro cuadrado de vidrio incoloro de 6mm tarda 0.70

horas, por lo que el valor de mano de obra directa por M2 es de \$6.737,20

# <span id="page-38-0"></span>**Ilustración 6**

*Vidrio Incoloro de 10mm*

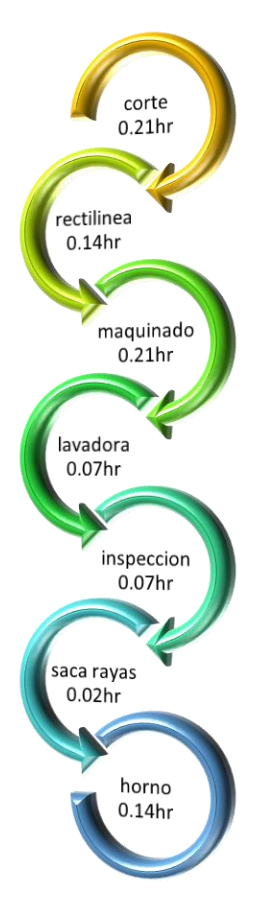

Estudio de tiempos del proceso de transformación del vidrio incoloro 10mm.

La transformación de un metro cuadrado de vidrio incoloro de 6mm tarda 0.88

horas, por lo que el valor de mano de obra directa por M2 es de \$8.468,36.

## <span id="page-39-0"></span>*9.2.3. Costos Indirectos de Fabricación (CIF).*

Para este elemento del costo se toma como base los CIF causados en el 2022 y se multiplica por el porcentaje de tasa predeterminada de participación de cada referencia de vidrio incoloro en las ventas como se muestra en la siguiente tabla.

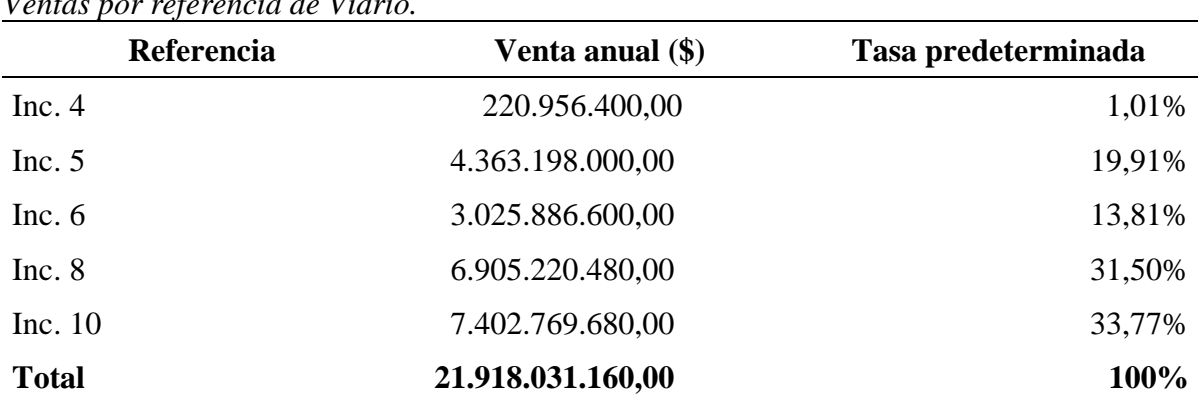

<span id="page-39-1"></span>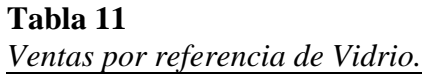

*Porcentaje de participación en las ventas totales de cada referencia de vidrio*

## **Ilustración 7**

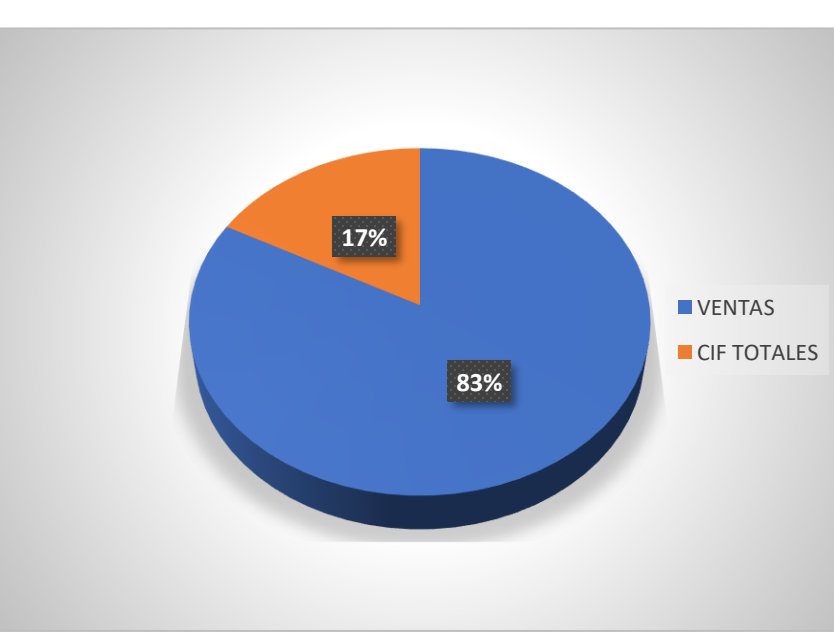

*Porcentaje de participación de los CIF totales en las ventas.*

**9.2.3.1. Materia Prima Indirecta (insumos).** A continuación, la tabla 12, muestra

<span id="page-40-0"></span>los insumos requeridos en cada una de las líneas de proceso de producción para la transformación del vidrio, jugando estos, un papel significativo al tener un impacto en los costos indirectos de fabricación. Los cuales suman un total de \$8.670.952 en promedio al mes.

## <span id="page-40-1"></span>**Tabla 12**

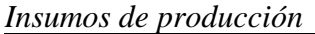

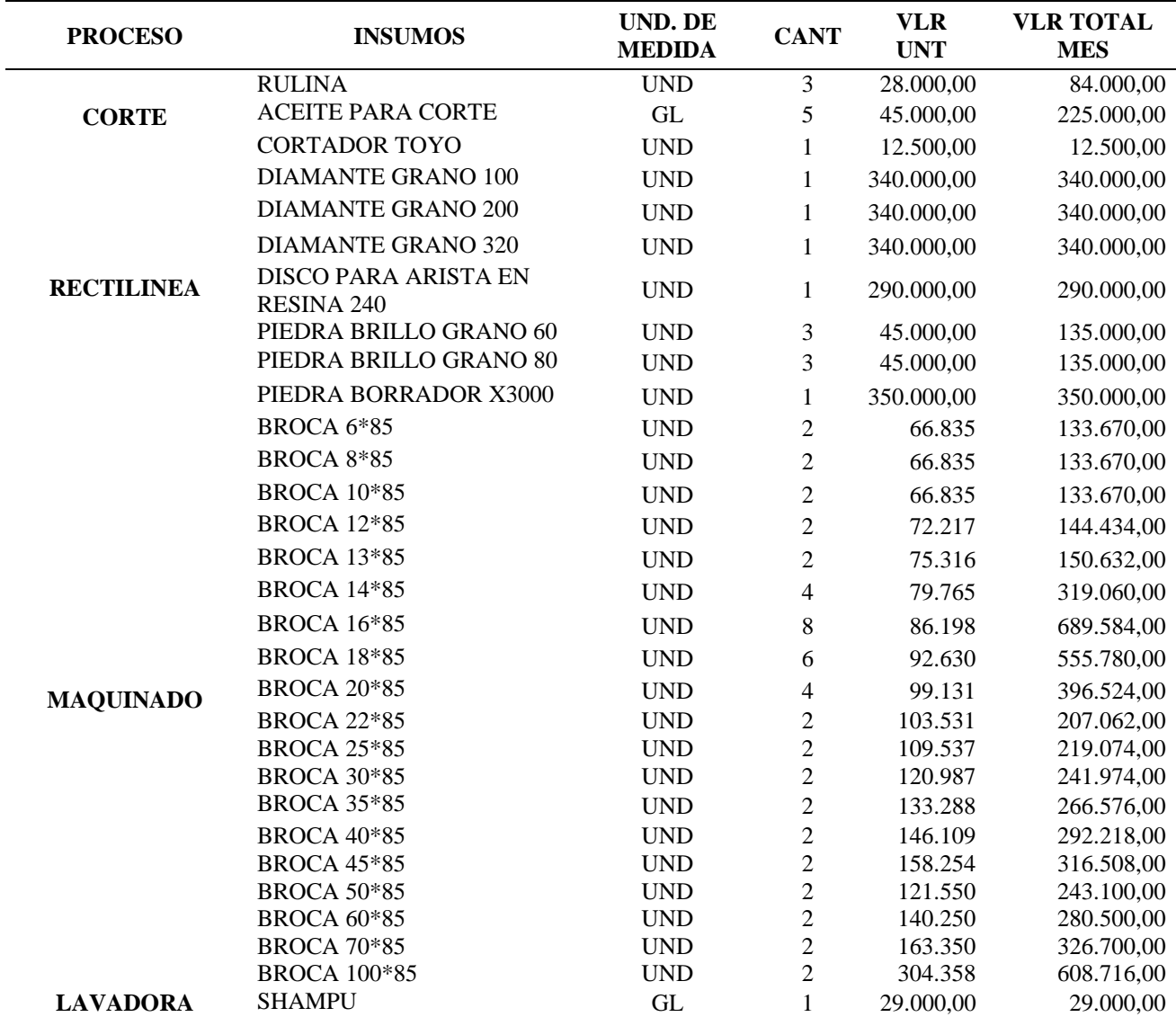

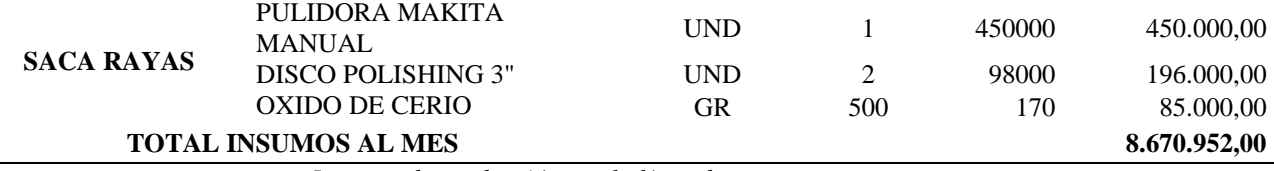

*Insumos de producción por la línea de proceso.* 

<span id="page-41-0"></span>**9.2.3.2 Costos Indirectos de Fabricación(variables).** Los costos variables son una parte importante en la gestión de la producción, estos están relacionados con la fabricación y varían en función de la producción, pero no pueden asignarse directamente a un producto en específico, aunque sí afecta las operaciones de la empresa. La siguiente tabla detalla los costos indirectos de fabricación variables de la empresa Vitela S.A, en la cual se denota que el total del promedio mensual es de \$60.542.000 de los cuales se puede observar que el servicio de electricidad, el mantenimiento de maquinaria y equipos, y transportes, fletes y acarreos son los de mayor carga.

### <span id="page-41-1"></span>**Tabla 13**

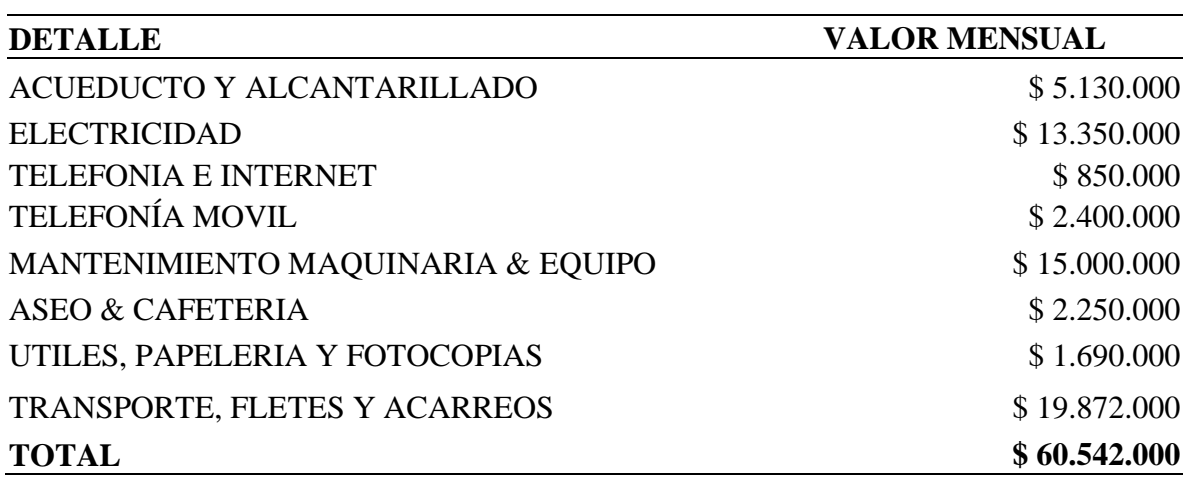

*Costos indirectos de fabricación variables*

*Costos variables de fabricación detallados*

<span id="page-42-0"></span>**9.2.3.3. Costos Indirectos de Fabricación (fijos).** Estos costos no tienen un cambio en relación con las cantidades producidas por Vitelsa S.A, por lo que permanecen constantes sin importar las unidades que se fabrican sea una o mil y hacen parte de la infraestructura general de la producción y el buen funcionamiento de la empresa. A continuación, se especifica en la tabla 14 los CIF fijos de Vitelsa S.A.

## <span id="page-42-2"></span>**Tabla 14**

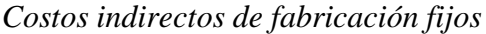

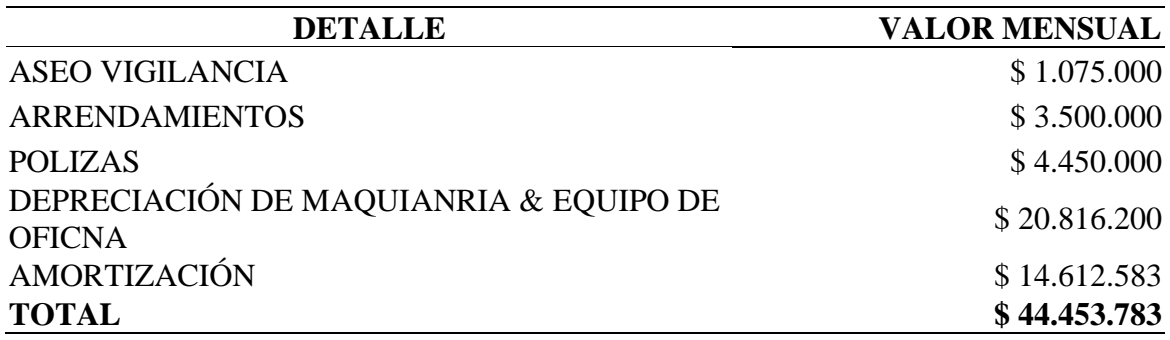

**9.2.3.4. Mano de Obra Indirecta (MOI).** Corresponde a la mano de obra que

<span id="page-42-1"></span>no está comprometida directamente en la transformación de ninguno de los

productos, pero que se hace necesaria para el buen funcionamiento y desarrollo del

objeto social de Vitelsa SA. Estos representan una importante porción de los costos

totales incurrido.

## <span id="page-42-3"></span>Tabla 15 *MOI mensual de Vitelsa S.A.*

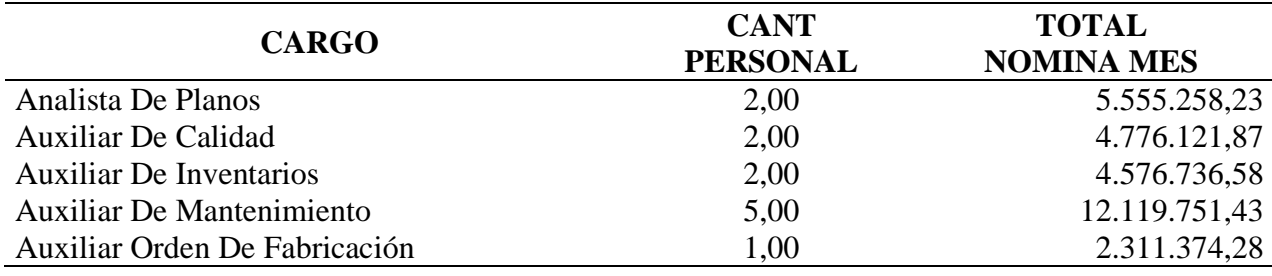

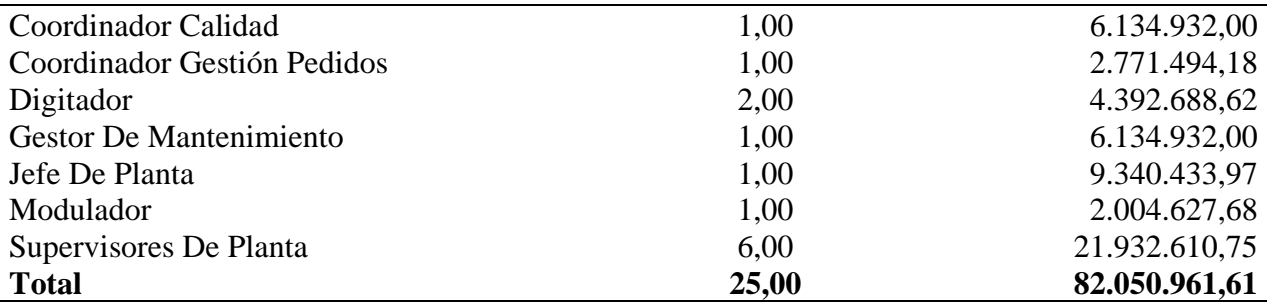

## <span id="page-43-0"></span>**Ilustración 8**

*Porcentaje de participación de cada CIF*

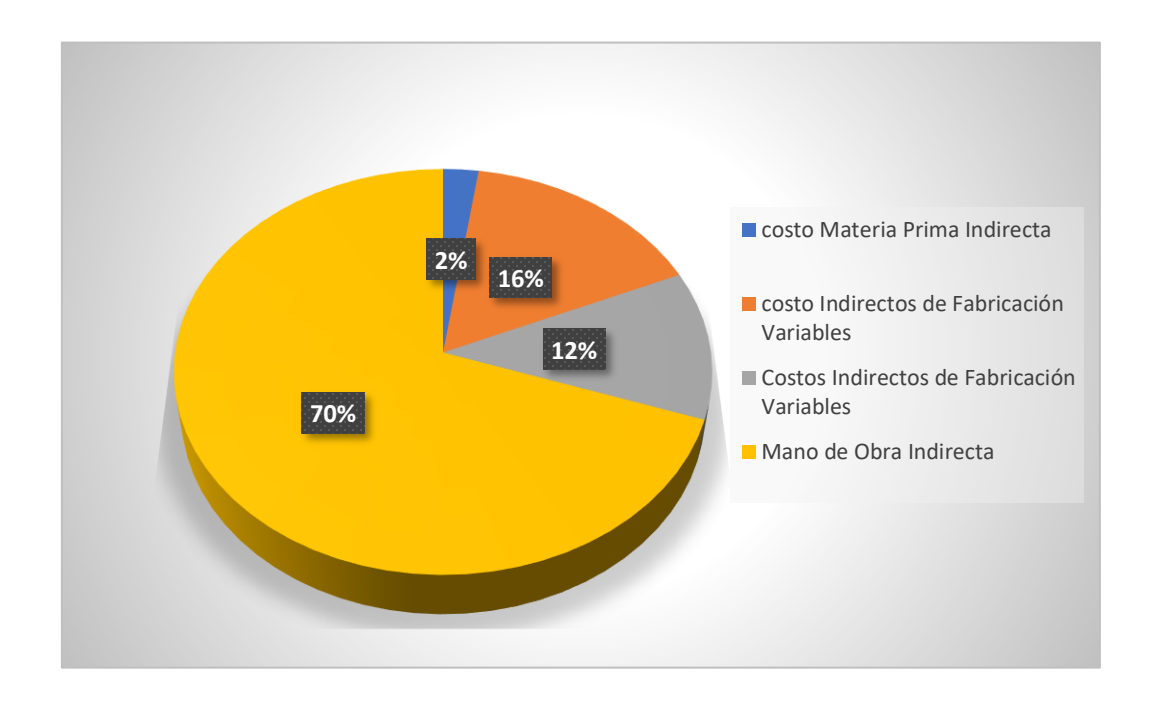

Con base en los datos determinados de cada uno de los CIF clasificados en el proceso de producción y aplicando el porcentaje de tasa predeterminada de participación de ventas de cada una de las referencias de vidrio transformado, se realiza la distribución de los CIF como se muestra en la siguiente tabla.

## <span id="page-44-2"></span>**Tabla 16** *Distribución de CIF en cada referencia de vidrio transformado*

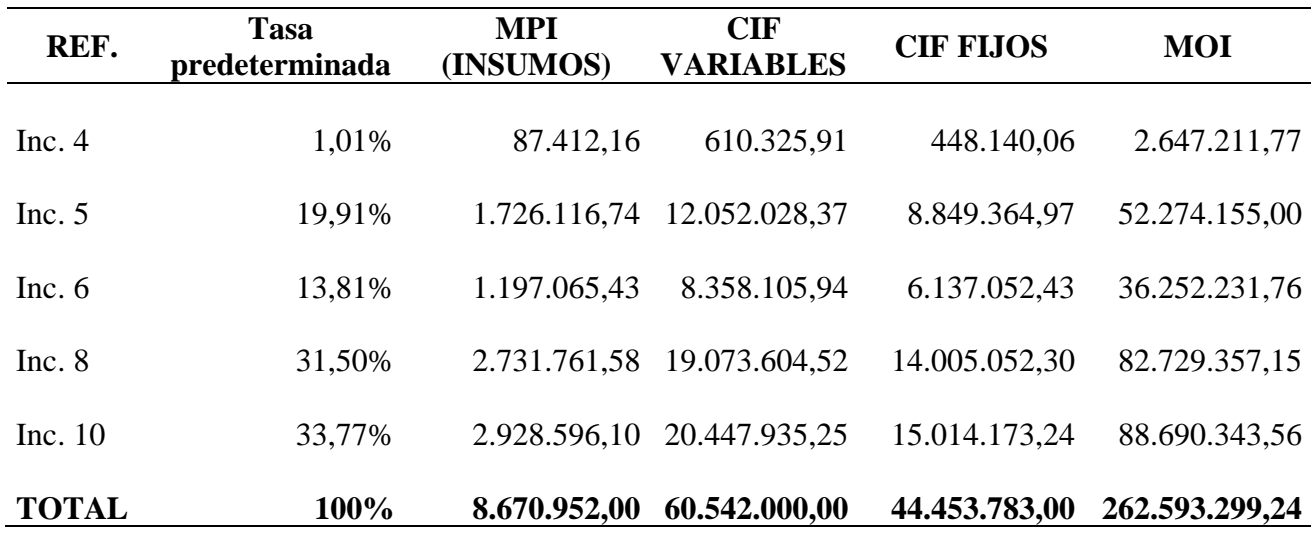

## <span id="page-44-0"></span>**9.3. Diseño de una metodología que permita recolectar información oportuna y veraz facilitando el cálculo de los costos de producción.**

Después de identificar cada una de las variables que intervienen en la

transformación del vidrio, se da inicio al proceso para diseñar la herramienta del sistema de

costos que mejor se ajuste a la empresa Vitelsa S.A.

## <span id="page-44-1"></span>*9.3.1. Valoración de los componentes más importantes del costo.*

Esta valoración se desarrolla teniendo como base los procesos y la naturaleza del desarrollo de la transformación de vidrio, actividades de ventas y administrativas de la compañía, con los cuales una vez evaluados se procede a construir una matriz de factores como la descrita en la tabla a continuación, que permita comparar los diferentes sistemas y seleccionar el modelo a desarrollar que sea más acorde para la compañía.

<span id="page-45-0"></span>*Tabla 17*

*Valoración sistemas de costos*

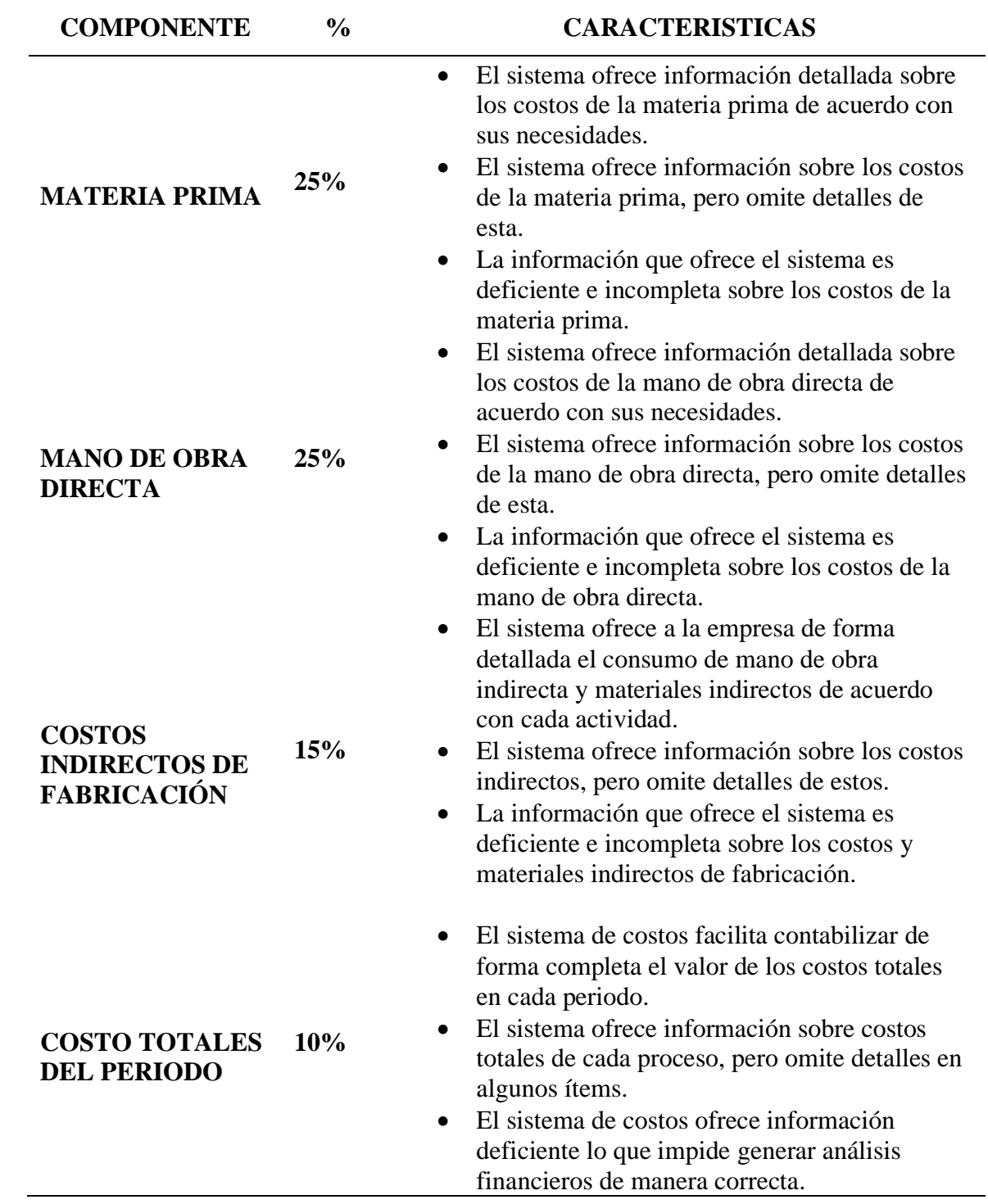

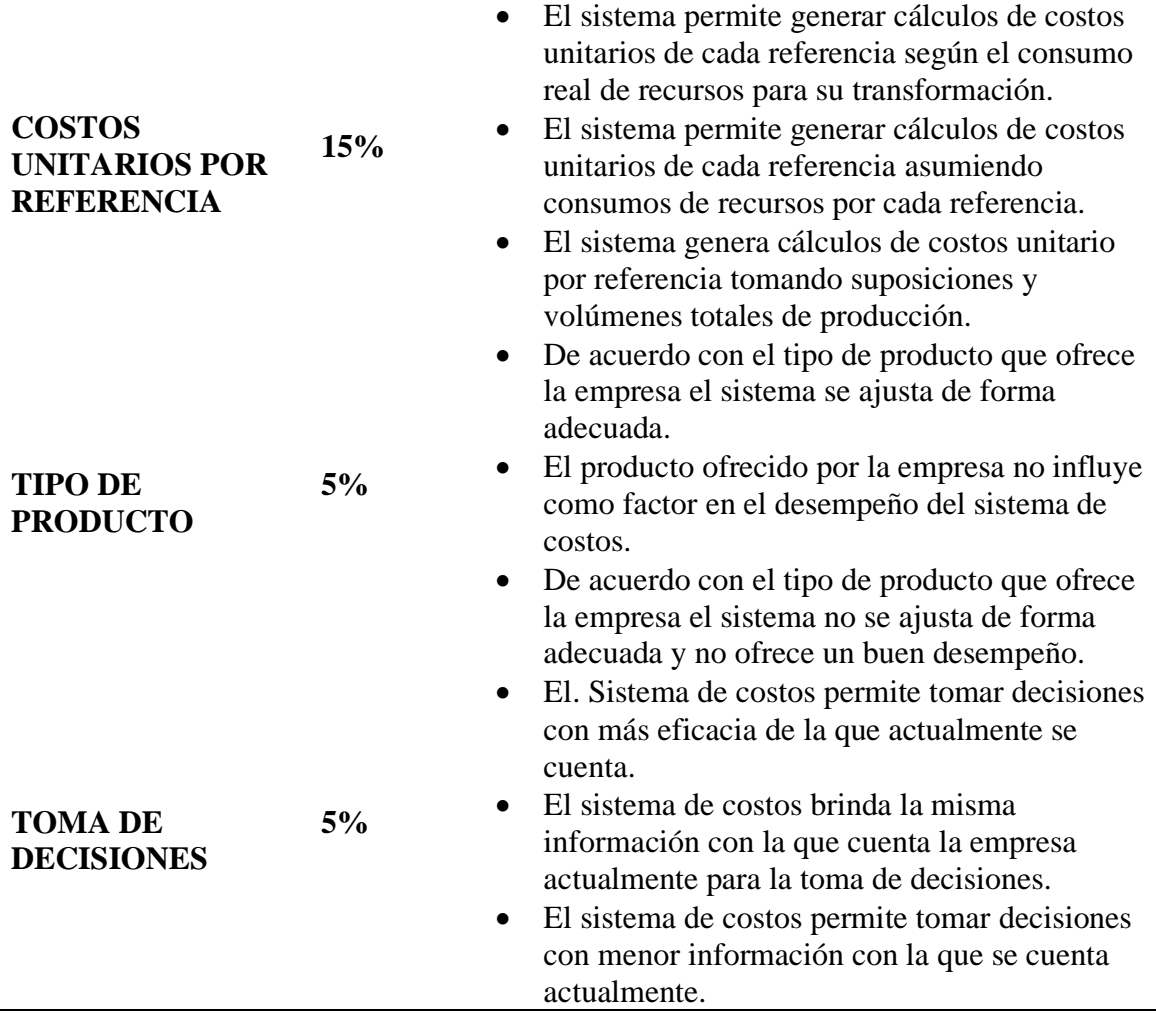

La ponderación fue determinada por cada componente y sus características y tendrá una aplicación gradual de 1-5-10 para su puntuación y sería 1 cuando no tienen cumplimiento, y 10 cuando cumpla completamente con el sistema de costos evaluados y coincida con el proceso y desempeño de Vitelsa S.A.

## <span id="page-47-0"></span>*Tabla 18 Puntuación por cumplimiento*

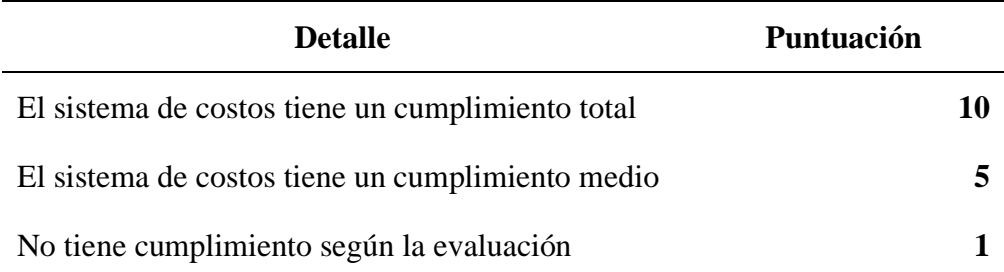

Se establecieron como características imprescindibles de la empresa Vitelsa S.A para el diseño del sistema de costos lo siguiente:

- Costo de la mano de obra para cada proceso de manera detallada de la empresa Vitelsa S.A.
- Costo del proceso de producción por cada actividad desarrollada en la transformación del vidrio.
- Costo unitario de cada producto según los materiales consumidos.
- Costo de los diferentes procesos de apoyo que intervienen en la transformación del vidrio.

Obteniendo como resultados el análisis de los componentes de decisión como se ilustran en la siguiente tabla.

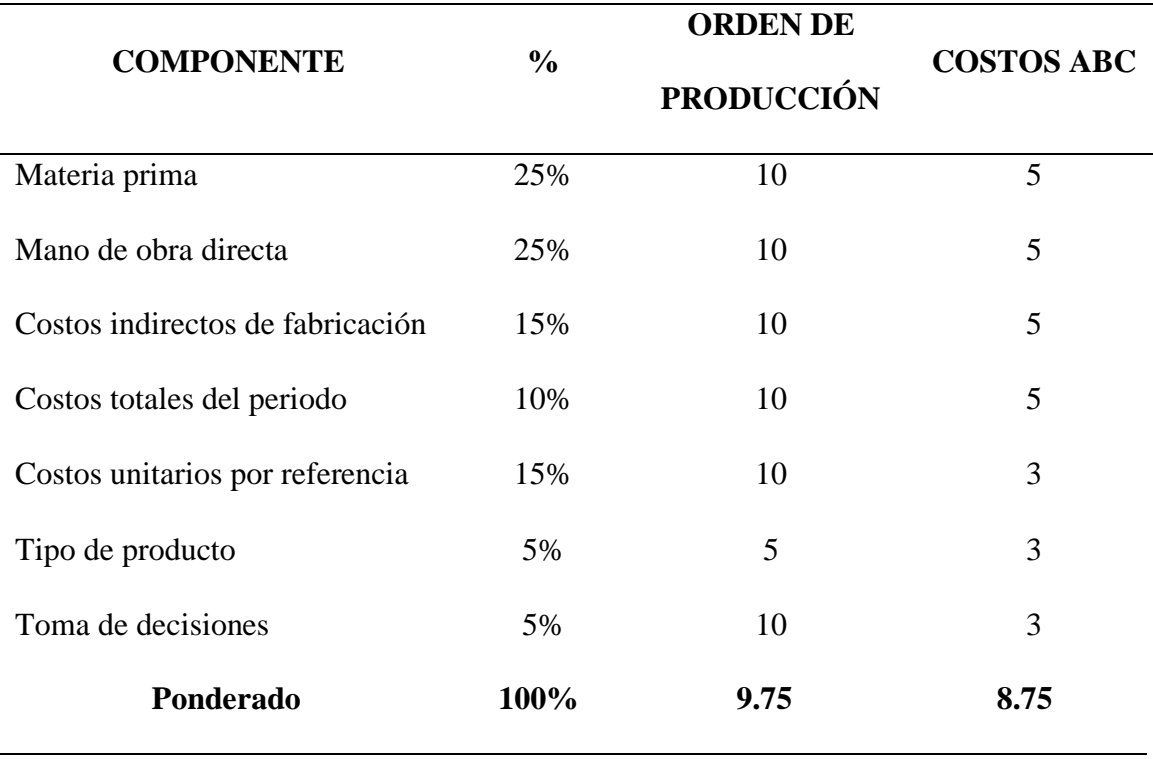

## <span id="page-48-0"></span>*Tabla 19 Resultado de análisis de componentes de decisión*

Los sistemas de costos que fueron evaluados con anterioridad tuvieron una puntación de 9,75 y 8,75, siendo el sistema de costos por órdenes de producción el más indicado para la empresa Vitelsa S.A, no solo porque obtuvo el mayor puntaje sino porque es el que más concuerda con las necesidades de la empresa y su información. Este tipo de sistema se encarga de aportar una mejora para la agrupación de los Costos Indirectos de Fabricación con los productos, permitiendo que la toma de decisión sea más asertiva al conocer el costo exacto por unidad, lo que permite fortalecer actividades como estrategias de mercadeo, descuentos, entre otros. También es importante mencionar que este sistema está reconocido por la Dirección de Impuestos y Aduanas Nacionales (DIAN).

#### <span id="page-49-0"></span>*9.3.2 Sistema de Costos por Ordenes de Producción.*

Un sistema de costos por órdenes de producción es un método que permite calcular y atribuir los costos de producción, materiales, mano de obra directa y costos indirectos de fabricación de forma específica, ya sea de bienes o de servicios. De esta forma, los costos son acumulados y registrados por cada orden en particular.

Para el diseño del sistema de costos se toma como base los procesos de producción de Vitelsa S.A. descritos en el apartado "*9.1 Descripción de las actividades que se desarrollan en la transformación del vidrio"* y en los cuales se distribuirán los costos directos (MOD y MP), a fin de estimar el costo del producto en cada proceso hasta su finalización.

# <span id="page-49-1"></span>*9.3.3. Diseño de un sistema de costos por órdenes de producción de herramienta Excel para la empresa Vitelsa S.A.*

A continuación, describimos los componentes que hacen parte de la herramienta Excel de forma básica y sencilla, de acuerdo a cada una de las hojas de trabajo, en el sistema de costeo por proceso para la empresa Vitelsa S.A.

*Hoja 1:* Tablero de mando. Lo conforman botones interactivos que permiten de forma dinámica avanzar hacia las demás hojas que contiene la herramienta.

*Hoja 2:* Orden de producción. Esta hoja consta de un formato que debe ser diligenciado de acuerdo con las especificaciones puntuales solicitadas por el cliente en cuanto a la referencia del producto que desea adquirir.

*Hoja 3:* Hoja de costos. Al igual que la hoja 2, esta tiene un formato cuya información tendrá su cálculo en base a las especificaciones de la orden de producción y lo valores contenidos en la hoja de información de costos.

*Hoja 4:* Información de costos. En esta hoja se mantendrá al detalle los valores del costo de cada uno de los componentes como Materia Prima, Mano de Obra Directa, CIF y deberán ser actualizados de manera constante o según corresponda los cambios en el mercado.

### **10. Conclusiones**

<span id="page-50-0"></span>En este proyecto se lograron los objetivos establecidos como son describir las actividades para la transformación del vidrio a través de un análisis detallado y exhaustivo, logrando desglosar y comprender las diferentes etapas del proceso, desde su estado inicial como materia prima hasta el producto final como vidrio templado. Esto nos proporciona una visión integral de la compleja y fascinante industria de la transformación del vidrio y su importancia en la amplia variedad de aplicaciones industriales, comerciales, arquitectónicas y decorativas. Además, al comprender mejor estas actividades, se ha podido apreciar la importancia de la innovación y la tecnología en la mejora de la eficiencia y la calidad de los productos de vidrio.

Se logra analizar las variables que afectan directamente a los costos en la transformación del vidrio, proporcionando una compresión solida de como estas variables se entrelazan y afectan los tres elementos del costo; conocimientos que son esenciales para la gestión eficiente de los recursos y la toma de decisiones informada que contribuyen al control de costos y la mejora de la competitividad dando bases para el desarrollo de estrategias que permitan optimizar los procesos de producción, reducir los costos y aumentar la eficiencia en la transformación del vidrio.

Y, por último, se alcanza con éxito el desarrollo de una metodología que ofrece un enfoque estructurado y eficiente para la recopilación de datos críticos en el proceso de vidrio templado en Vitelsa, estableciendo un proceso sistemático para recopilar información sobre los materiales, mano de obra, CIF y gastos generales que impactan en los costos del producto. Además, la metodología se diseña de manera que permite la captura de datos de forma amigable con el usuario, garantizando la precisión en la recolección de la información; lo cual es fundamental para la gestión efectiva de los costos y la toma de decisiones basados en datos sólidos y confiables

#### **11. Recomendaciones**

<span id="page-51-0"></span>Se sugiere a la empresa Vitelsa S.A, que en un futuro pueda implementar el sistema de costeo diseñado en este trabajo de investigación para que pueda optimizar de forma paulatina, básica y sencilla acciones que le faciliten su funcionamiento y una mejoría en su desempeño para que pueda tener presente el costo por unidad de cada producto y el costo de cada proceso de producción, sin importar los cambios en el mercado o el incremento de la inflación, entre otros.

Adicional a esto, se recomienda que implementen en sus procesos diarios el paquete completo del software SAP BUSSINES que se encuentra a su disposición para que pueda llevar su información diaria de forma más ordenada, clara y completa que facilite que los resultados obtenidos a través de cada proceso sean más precisos.

## **12. Referencias Bibliográficas**

- <span id="page-52-0"></span>Espinoza Flórez, O.E. y Ulloa Vásquez, E.T. (2019). *Modelo de un Sistema de Costos para la Industria que Manufactura Estructuras de Aluminio y Vidrios en la Ciudad de Cuenca* [trabajo de grado, Universidad del Azuay]. Repositorio institucional Universidad del Azuay. <http://dspace.uazuay.edu.ec/handle/datos/9545>
- Hansen, Don, R. y Mowen, M. M. (Eds.). (2017). *Administración de Costos Contabilidad y Control.* Cengage Learning Editores. [http://fullseguridad.net/wp](http://fullseguridad.net/wp-content/uploads/2016/11/Administracion-de-costos.-Contabilidad-y-control-Hansen-5th.pdf)[content/uploads/2016/11/Administracion-de-costos.-Contabilidad-y-control-Hansen-](http://fullseguridad.net/wp-content/uploads/2016/11/Administracion-de-costos.-Contabilidad-y-control-Hansen-5th.pdf)[5th.pdf](http://fullseguridad.net/wp-content/uploads/2016/11/Administracion-de-costos.-Contabilidad-y-control-Hansen-5th.pdf)
- Hiks, D. (1998). *El Sistema de Costos Basado en las Actividades ABC. Guía para su implementación en pequeñas y medianas empresas.* Alfa Omega.
- Horngren, CH.T. (Eds.). (2012). *Contabilidad de Costos. Un Enfoque Gerencial.* Pearson educación. [https://profefily.com/wp-content/uploads/2017/12/Contabilidad-de-costos-](https://profefily.com/wp-content/uploads/2017/12/Contabilidad-de-costos-Charles-T.-Horngren.pdf)[Charles-T.-Horngren.pdf](https://profefily.com/wp-content/uploads/2017/12/Contabilidad-de-costos-Charles-T.-Horngren.pdf)
- Joya Rodríguez, J.S. (2016). *Diseño de un Sistema de Costos para la Empresa Industrial de Accesorios Limitada.* [Trabajo de grado, Universidad Industrial de Santander]. Repositorio Institucional UIS. <http://tangara.uis.edu.co/biblioweb/tesis/2016/165473.pdf>
- Martínez Restrepo, M. y Gonzalez Marín, Y.O. (2019). *Diseñar un Sistema de Costos para Mejorar los Procesos Productivos en el Proyecto Maquila Desarrollados en la Cárcel Bellavista (Bello - Antioquia).* [Trabajo de grado Corporación Universitaria Minuto de Dios]*.* Repositorio institucional UNIMINUTO. <https://repository.uniminuto.edu/handle/10656/11259>

## **13. Anexos**

## <span id="page-53-0"></span>*Anexo A Tablero de Mando*

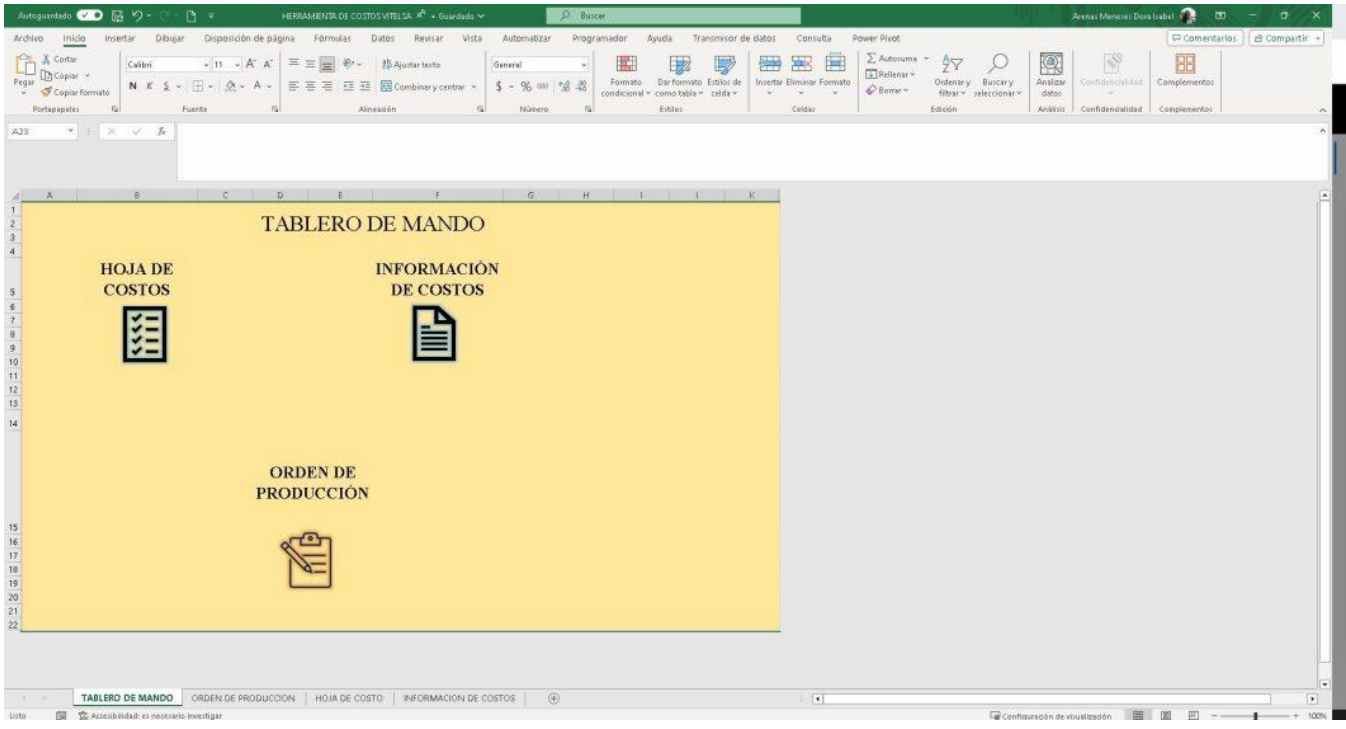

## **Anexo B** *Orden de Producción*

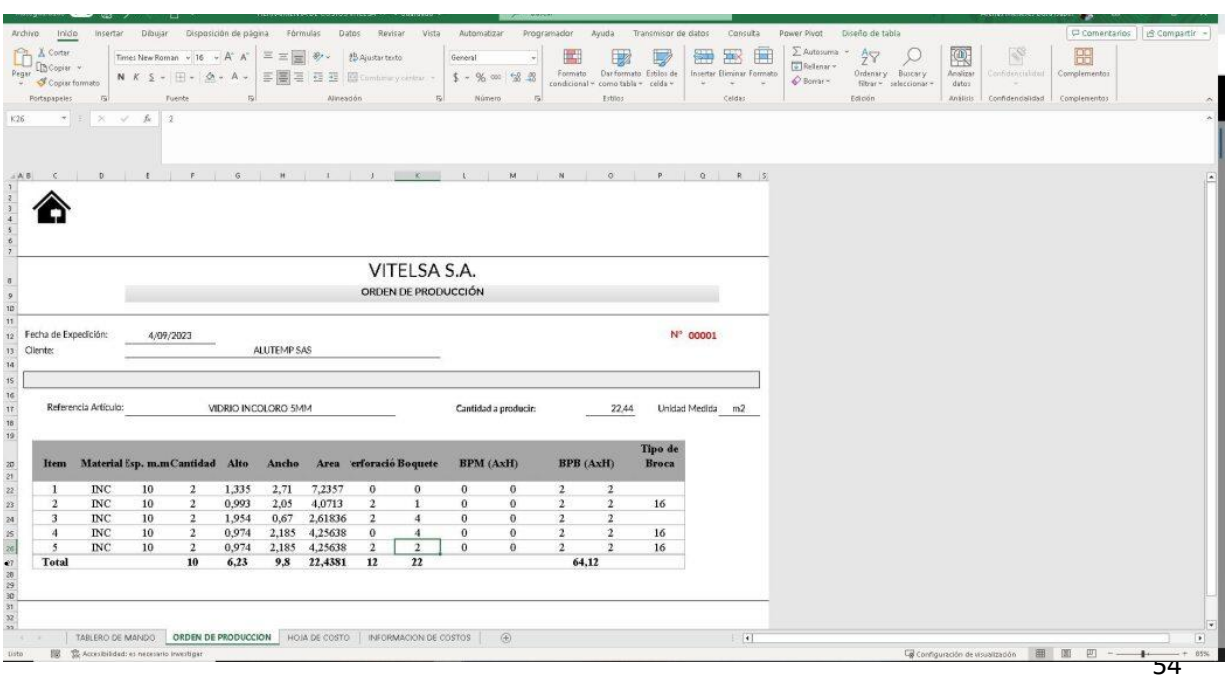

## **Anexo C** *Hoja de Costo*

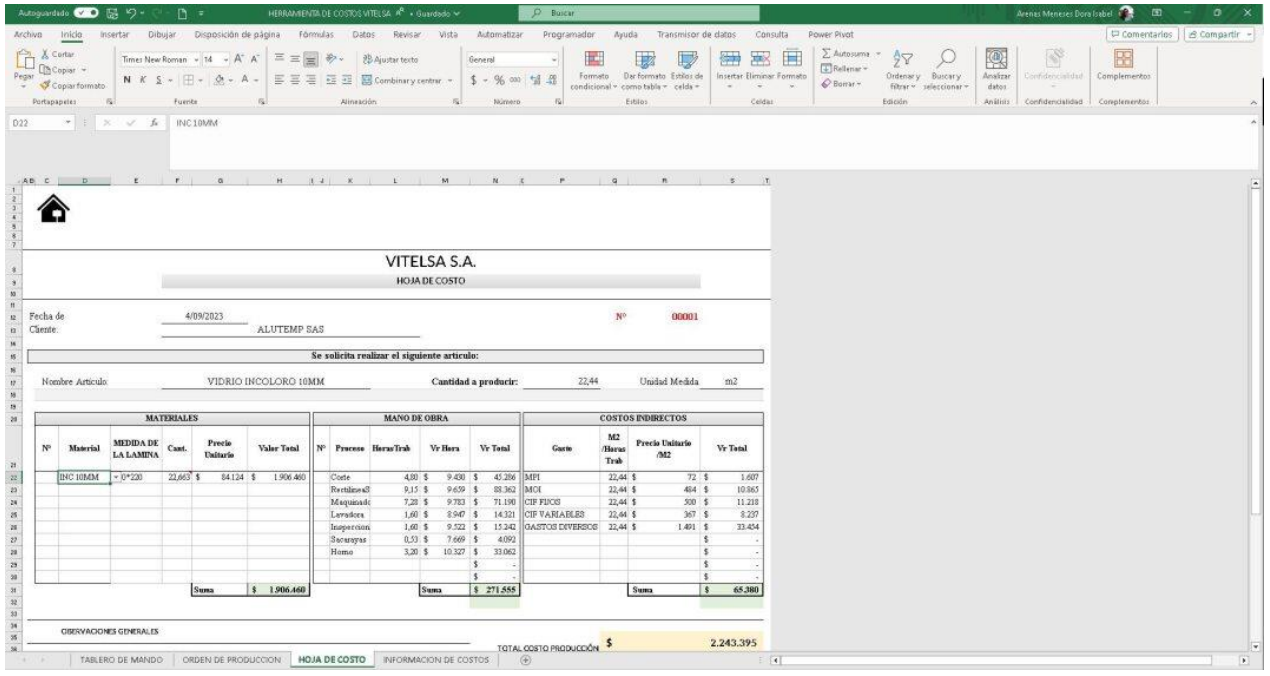

## *Anexo D Información Costos*

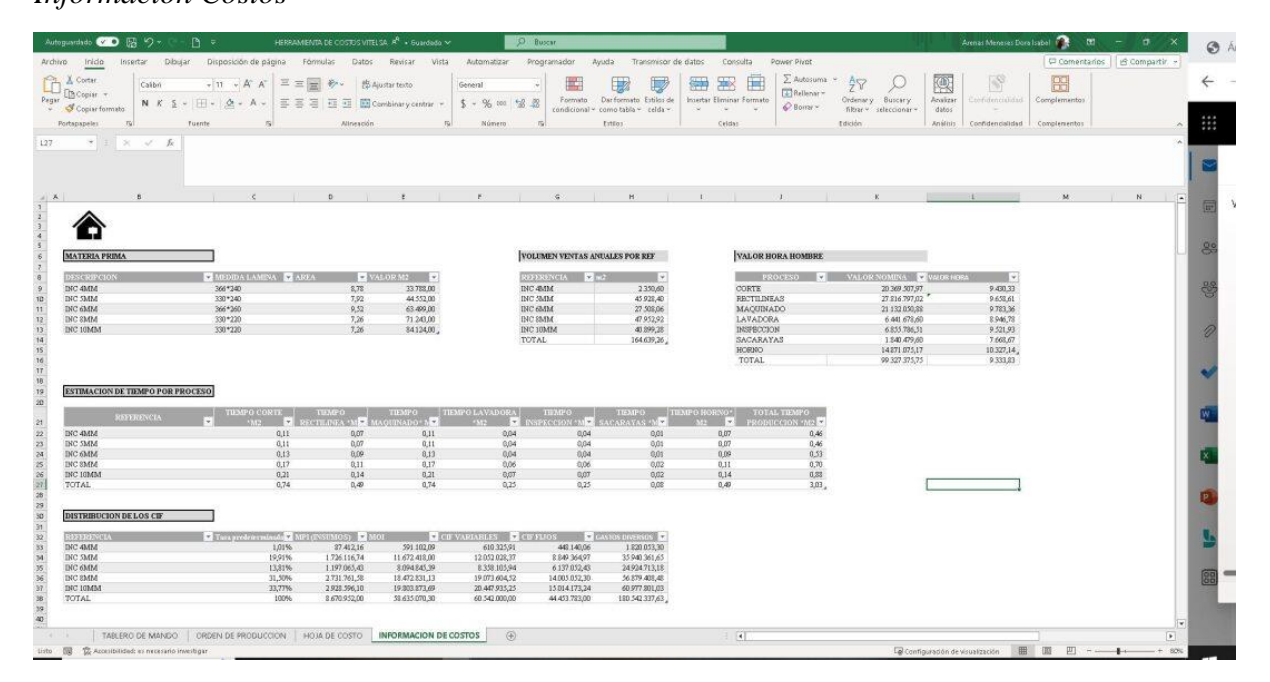